JRC Karlsruhe **Measurement Exercise "Gamma Spectrometry" ITU, Karlsruhe , 10th Feb. 2009Measurement Exercise "Gamma Spectrometry"**

# NUCLEONICA: A WEB PORTAL FOR THE NUCLEAR SCIENCES

# J. MAGILL

*European Commission, Joint Research Centre, Institute for Transuranium Elements, Postfach 2340, 76125 Karlsruhe, Germany*

nucleonica

# JRC Karlsruhe **Measurement Exercise "Gamma Spectrometry"** <code>NUCLEONICA:SNAP Science Networking</code> and Applications Portal

- 1. What is Nucleonica? Underlying philosophy
- 2. Nucleonica web portal [www.nucleonica.net](http://www.nucleonica.net/)
- 3. Social networking aspects
- 4. Nuclear science applications
- 5. Training courses
- 6. Karlsruhe Nuclide Chart
- 7. Future developments: SciencePipes

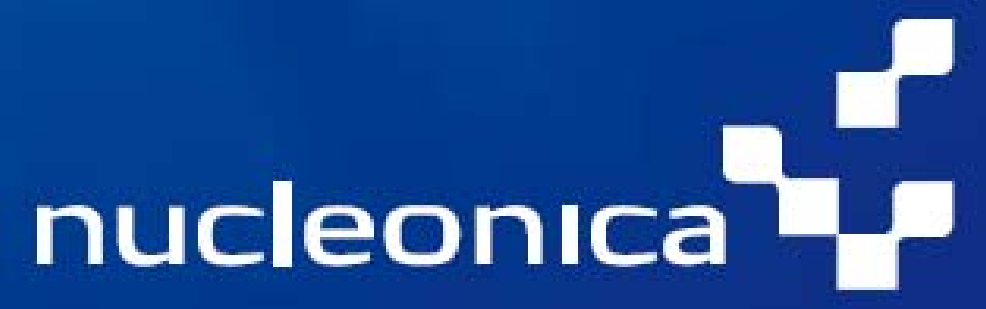

# NUCLEONICA: A Platform for Knowledge Management, Education and Training

# **Knowledge and Learning: Overview**

*Knowledge and learning have been the subject of study for centuries. Aristotle differentiated between various types of knowledge and how they are acquired. In the eighteenth century, Adam Smith developed a theory of knowledge to be gained through "division of labour" and based on repeating well defined tasks. However, since the early 1990s, the "knowledge economy" or "knowledge society" has gained increasing attention in management circles with many large organizations engaging in a range of knowledge and learning activities. Some of the reasons for these developments are as follows…*

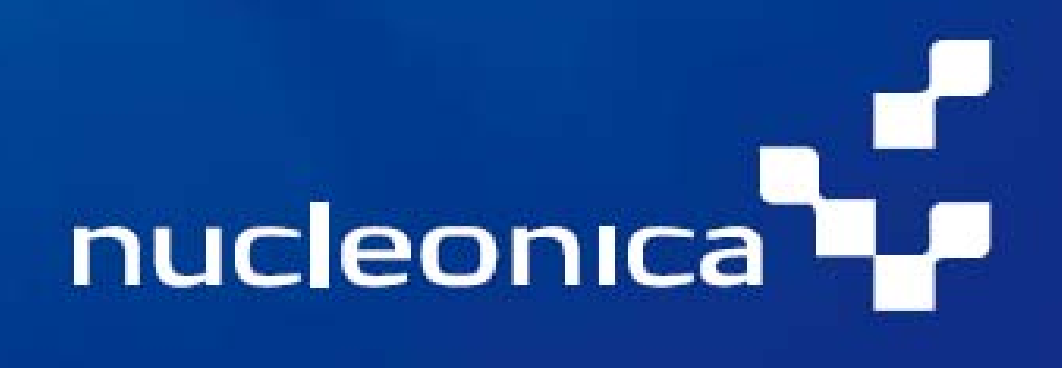

# NUCLEONICA: A Platform for Knowledge Management, Education and Training

# **Knowledge and Learning: Overview…**

*1. The realization that the Western world (and Japan) were increasingly producing and profiting more and more from services and making fewer tangible goods. This substantial economic shift was a result of manufacturing moving to "less developed" nations because of lower costs.* 

*2. Increasing importance is being given to an organization's competences and capabilities rather than material and financial resources. As a consequence, organizations began to realize that their most valuable resource could be found in the brains of their employees.* 

*3. The impact of the "learning by doing" school of thought (Constructionism), on how expertise develops in practice.* 

*4. The geographically dispersed nature of organizations which leads to the formation of virtual teams operating in a cyber-environment.* 

*5. Knowledge related technologies i.e. the proliferation of knowledge and learning tools. However, technology driven approaches (pushed by vendors of software for example) need to be used with care to ensure that they play only a subordinated role in the management of people and processes.* 

# NUCLEONICA: A Platform for Knowledge Management, Education and Training

**Types of Knowledge** : Explicit vs. Tacit

It is generally accepted that different types of knowledge have very different characteristics. Explicit knowledge, for example, consists of facts, sets of instructions, etc. Implicit knowledge, on the other hand, is more related to know-how. These different types of knowledge have, of course, very different characteristics with regard, for example, to transferability. Explicit knowledge is transferable from person to person, across space and time. In contrast, tacit knowledge cannot be easily articulated and its transfer is slow and uncertain. As a consequence, explicit knowledge is not the basis of sustainable advantage over other organisations (except in the form of copyrights, patents, etc.). It is more the tacit knowledge that fits this role and this is notoriously difficult to transfer - even within the organization itself.

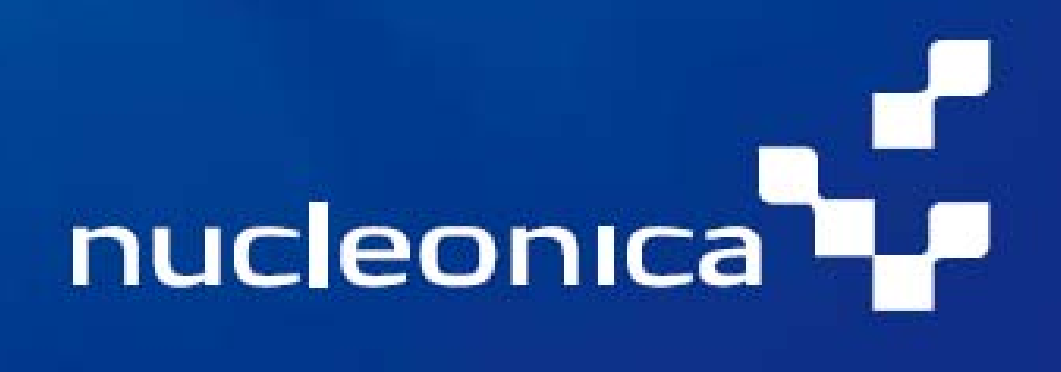

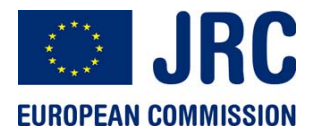

JRC Karlsruhe **Measurement Exercise "Gamma Spectrometry"**

# Nucleonica…

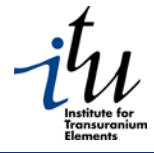

Sunday, November 18, 2007

Login

--------

username

Iran

illegal

attacked

NUCLEAR NEWS

 $itL.1$ 

Iran: UNSC interference

NOV LONDON, November 18

18 (IranMania) - Hardline Iranian

Ahmadinejad said Iran was

ready to respond if attacked.

but played down the prospect

of war with the United States.

President Mahmoud

Reuters reporte [...]

'Safe' uranium that left a

NOV It is 50 years since Tony

18 Ciarfello and his friends used

their playground in Colonie, a

suburb of Albany in upstate

New York state. "There wasn't

week he will revise diplomatic

and business ties with the

the vard of a depleted uranium weapons factory as

Chavez dealing pain to Spain NOV Chavez, who has nationalised

18 large parts of the economy this year under his self-styled socialist "revolution", said last

town contaminated

 $not[-.]$ 

NOV Mohammad Saeedi, a senior 18 Iranian nuclear official has said insistence on pursuing Iran's nuclear program at the Security Council lacks legal grounds, PressTV reported. [...] Iran says ready to act if

French FM: France is not ruling out a military strike on

NOV Even though in Tehran the 18 IAEA's report was described as

a "political victory" that may

prevent the intensifying of international sanctions.

Kouchner says that "for now Iran persists in not meeting 6

**ITU, Karlsruhe , 10th Feb. 2009** nucleonica<sup>1</sup> ... web driven nuclear science Home Welcome Nucleonica - web driven nuclear science **Free Access** nu courses **Educational Resources** Karlsruhe Nuclide Chart **News Releases** Ask an Expert About Us Contact NUCLEONICA HOT TOPICS » Open Call for JRC NUCLEONICA is a new nuclear science web portal from the European Commission's Joint **Traineeships** Research Centre. The portal provides a customisable, integrated environment and November 14, 2007 collaboration platform for the nuclear sciences using the latest internet "Web 2.0" dynamic technology ITU's first open call for JRC-Traineeships has been published on our website. The NUCLEONICA is aimed at professionals, academics and students working with deadline for applications is 6 radionuclides in fields as diverse as the life sciences (e.g. biology, medicine, agriculture). December 2007 (midnight). In particular we have a the earth sciences (geology, meteorology, environmental science) and the more traditional position for assistance in the disciplines such as nuclear power, health physics and radiation protection, nuclear and development of an electronic radiochemistry, and astrophysics. It is also used as a knowledge management tool to version of the Karlsruhe preserve nuclear knowledge built up over many decades by creating modern web-based versions of so-called legacy computer codes. NUCLEONICA provides "software as a service" on the web rather than through installed **JRC** software, adding a greater level of stability and security and avoiding version compatibility and update problems. In addition, all NUCLEONICA's web applications are browser and operating system independent and can therefore be accessed by most web browsers. NUCLEONICA offers the following main features: >> Data Centre: Online interactive nuclide charts. Reference data and searchable atabase oniteary viergil Letch realnun beteuleve vilengitemetri tot aeaedeteb

# nucleonica

، ا

٠

دا

دا

### Applications My Preferences Print  $\textcircled{H}$  Help

# ... web driven nuclear science

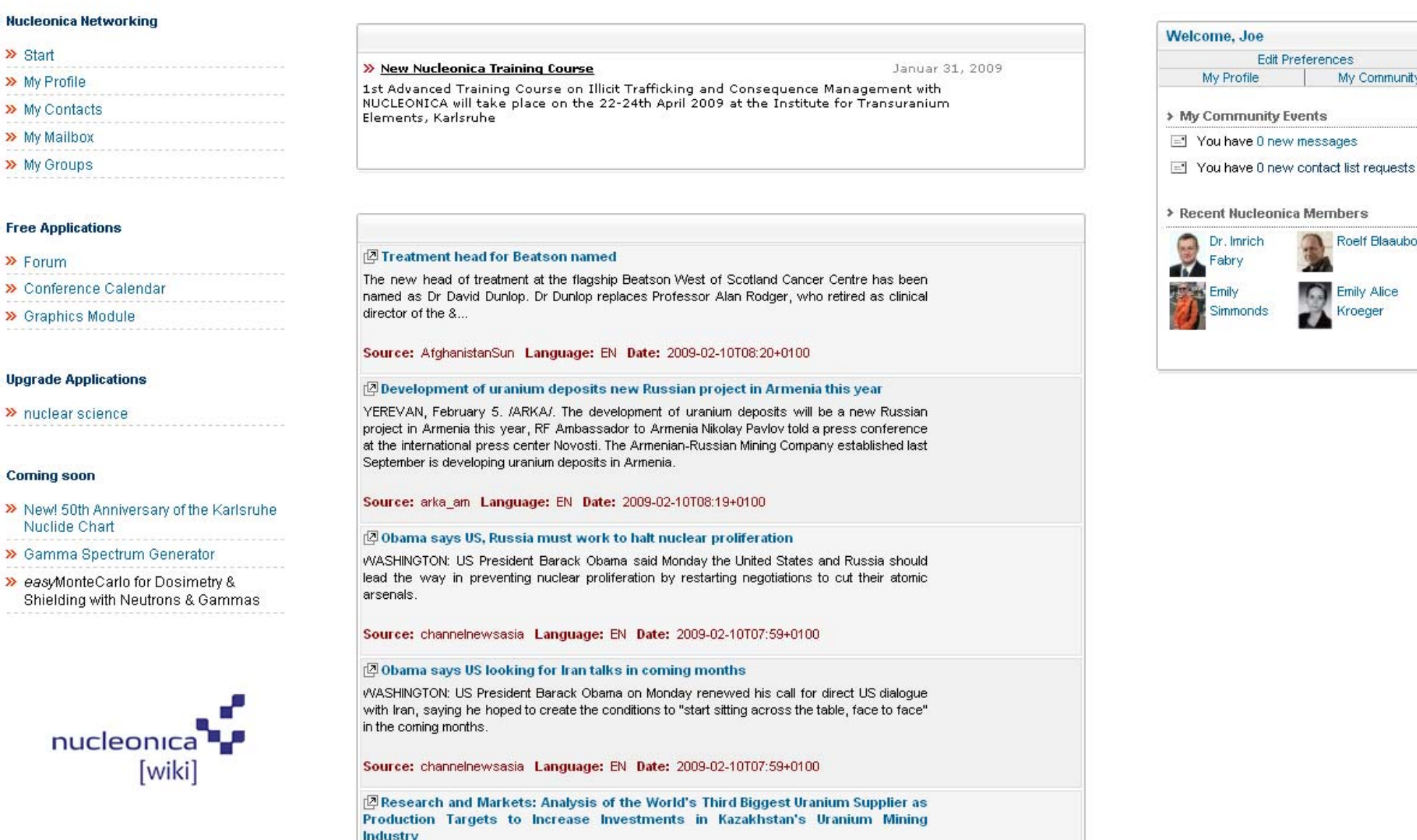

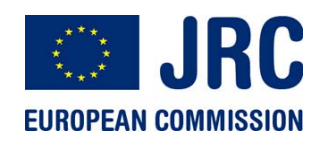

# My Community/My Profile…

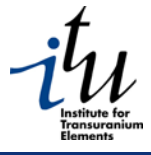

8

JRC Karlsruhe **Measurement Exercise "Gamma Spectrometry"**

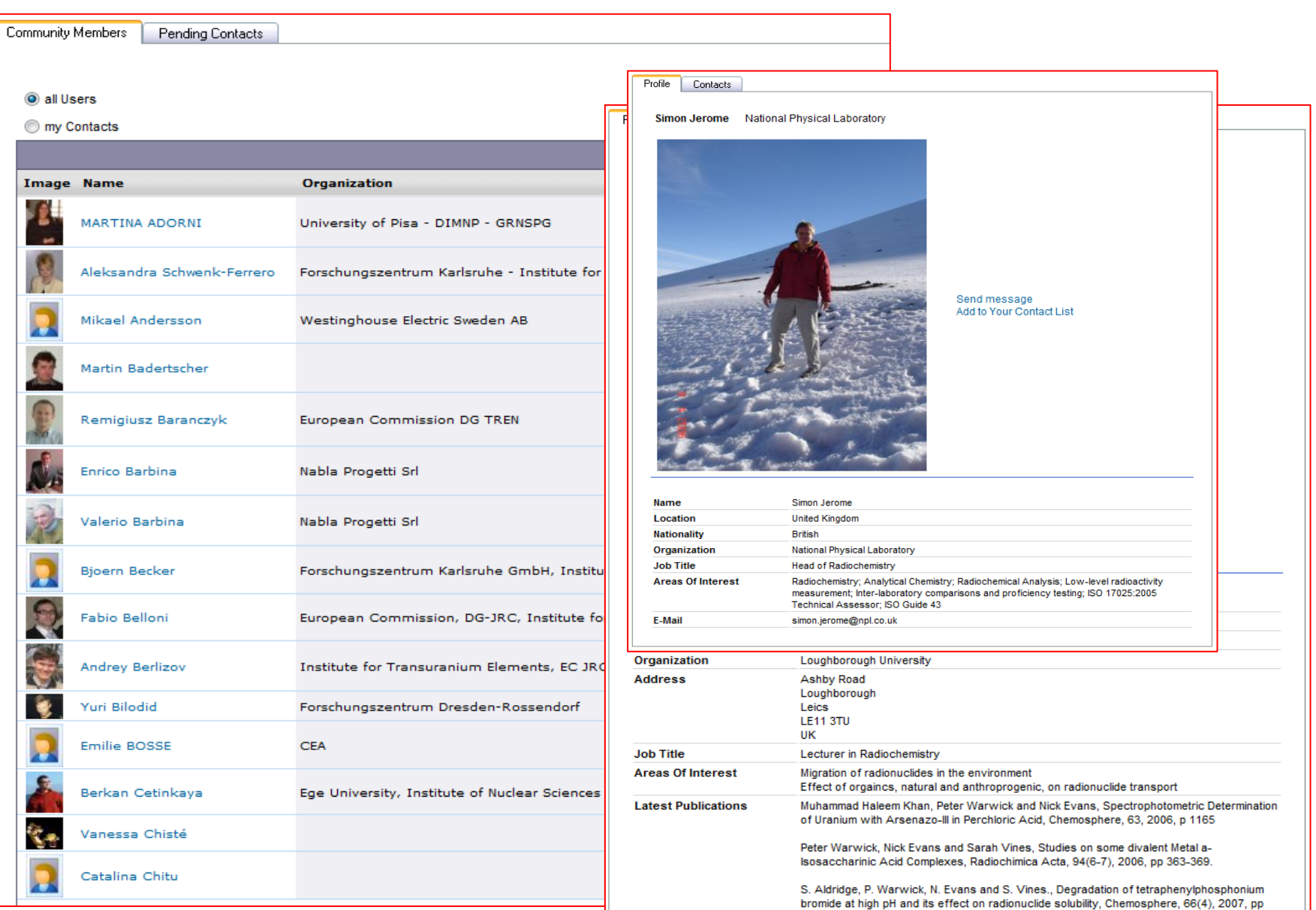

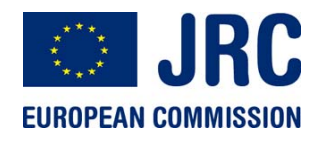

# Nucleonica Wiki…

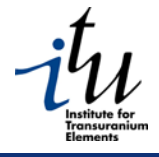

9

JRC Karlsruhe **Measurement Exercise "Gamma Spectrometry"**

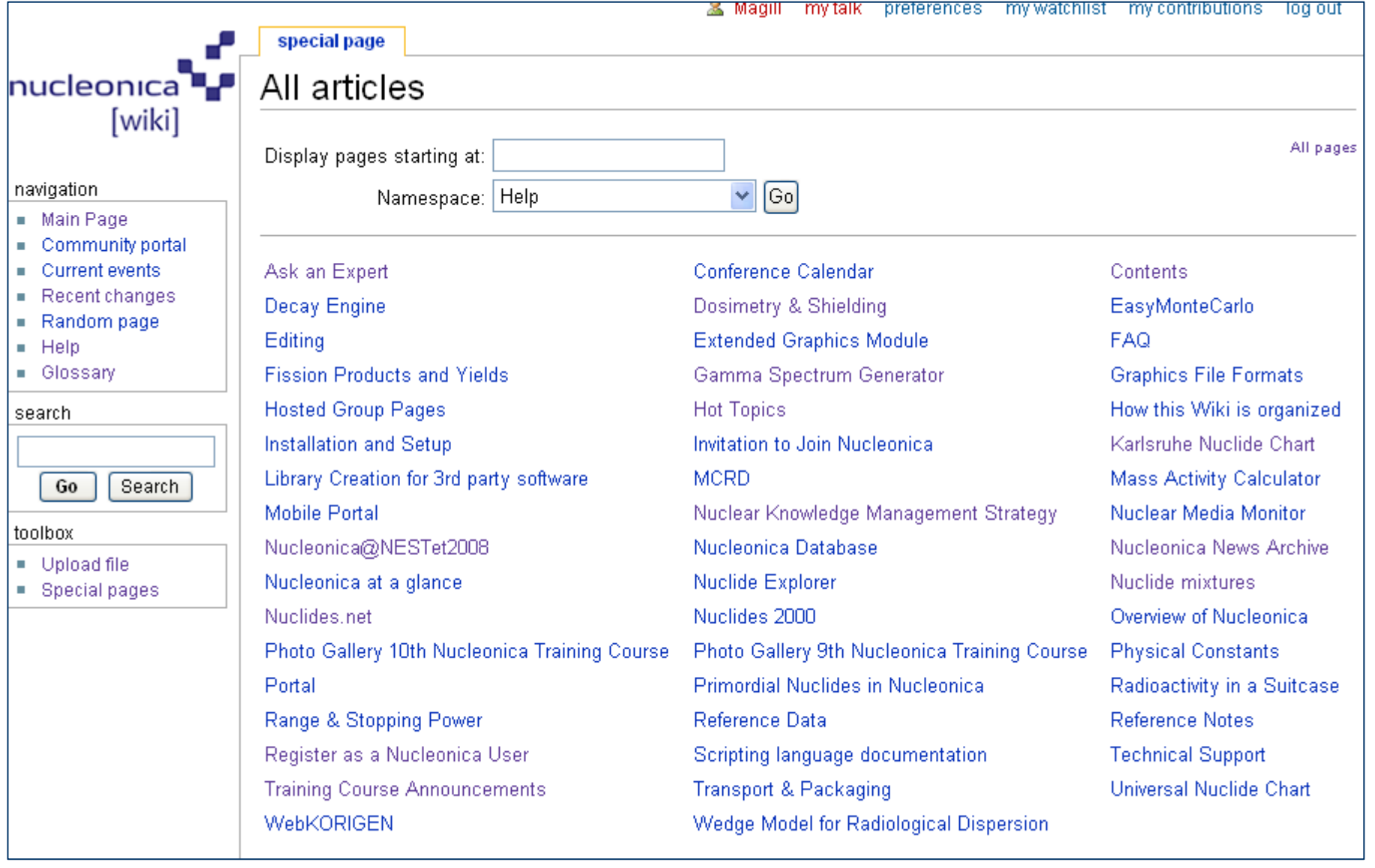

# Nuclear Science Data & Applications

# Nucleonica Wiki (CMS)

# Networking with Nucleonica

# **Training Courses**

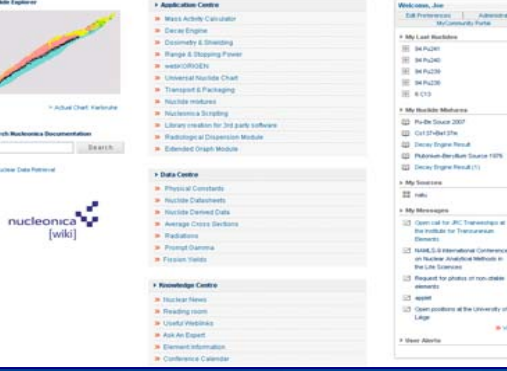

Alberta

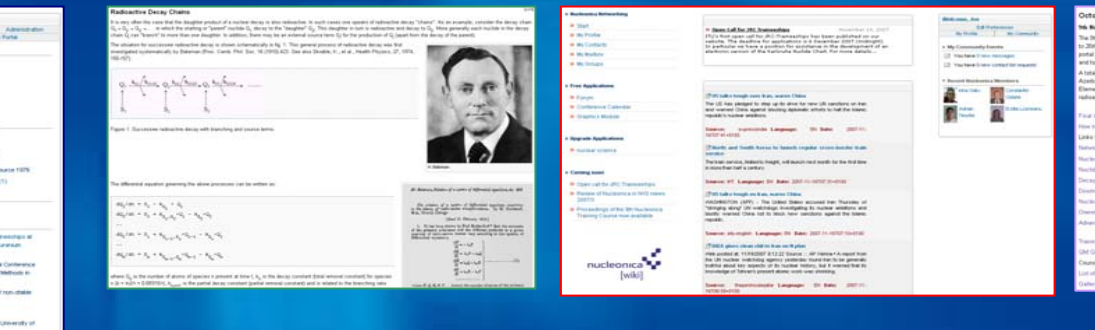

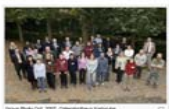

# nucleonica

# Nuclear science applications…

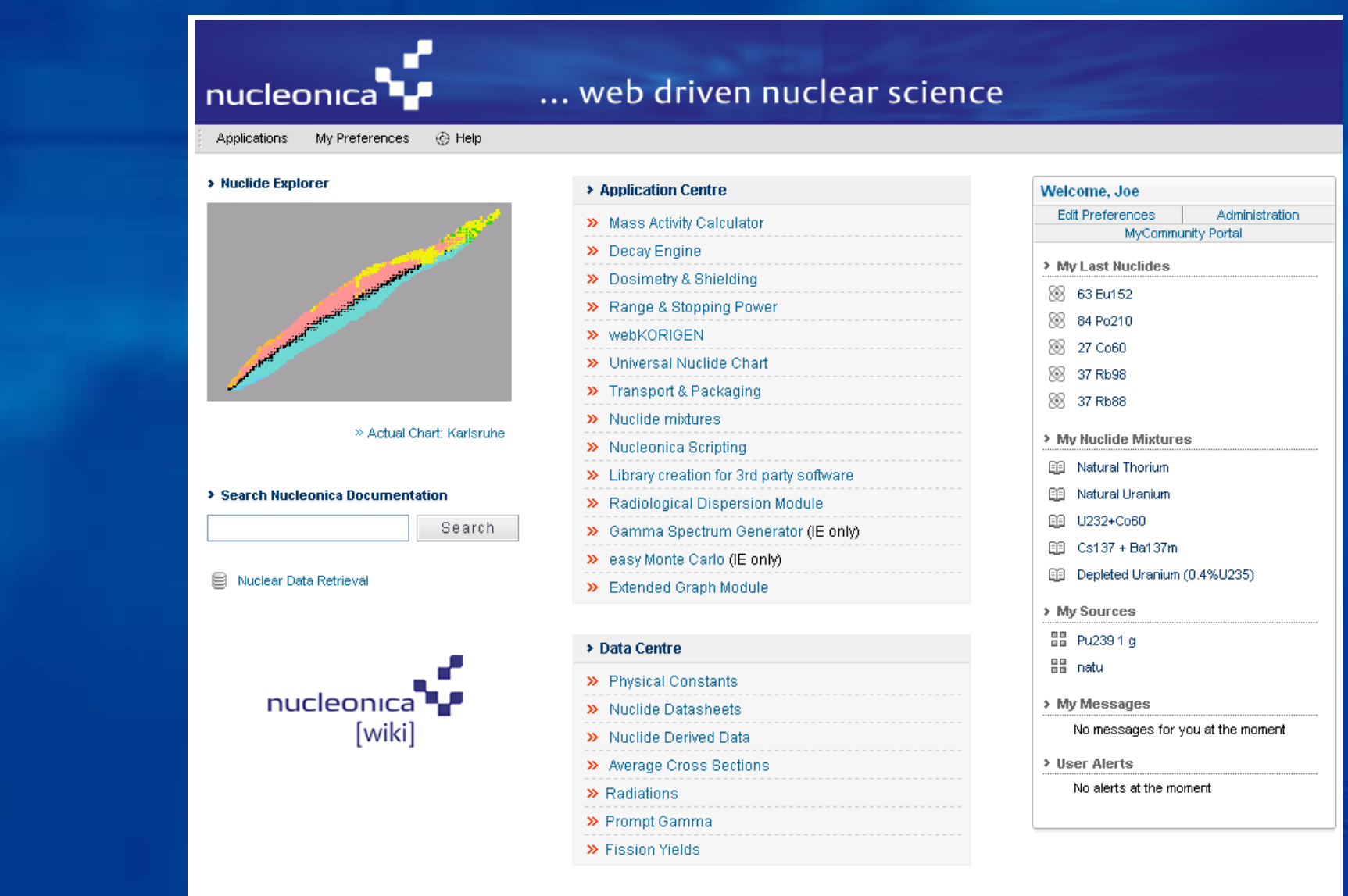

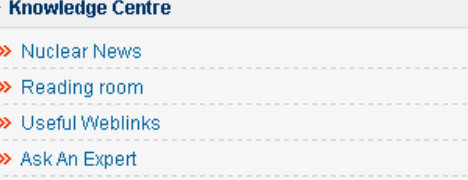

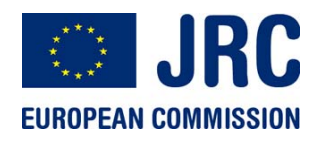

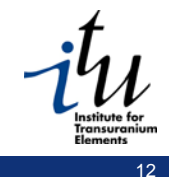

# Nucleonica Architecture & Logical Structure…

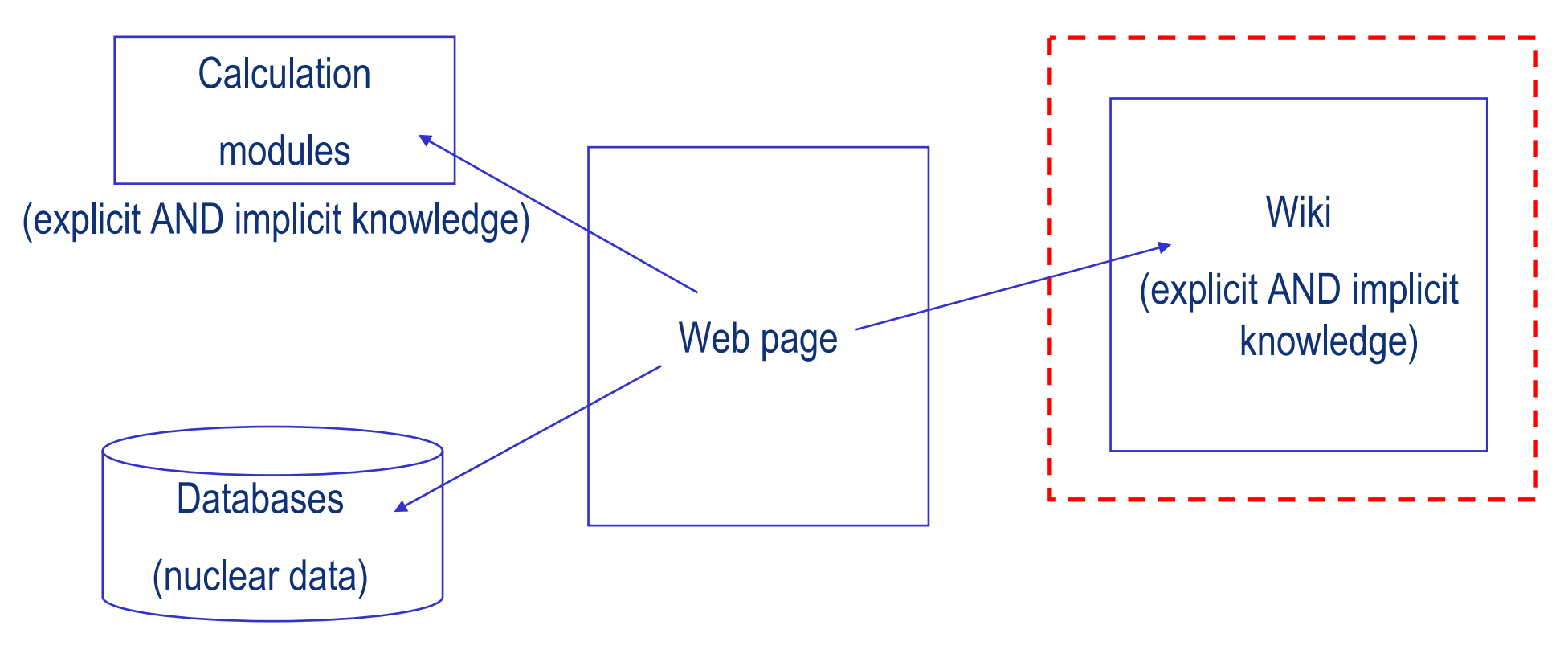

**The NUCLEONICA Structure**

# nucleonica

# ... web driven nuclear science

Views Applications My Preferences **@ Help** 

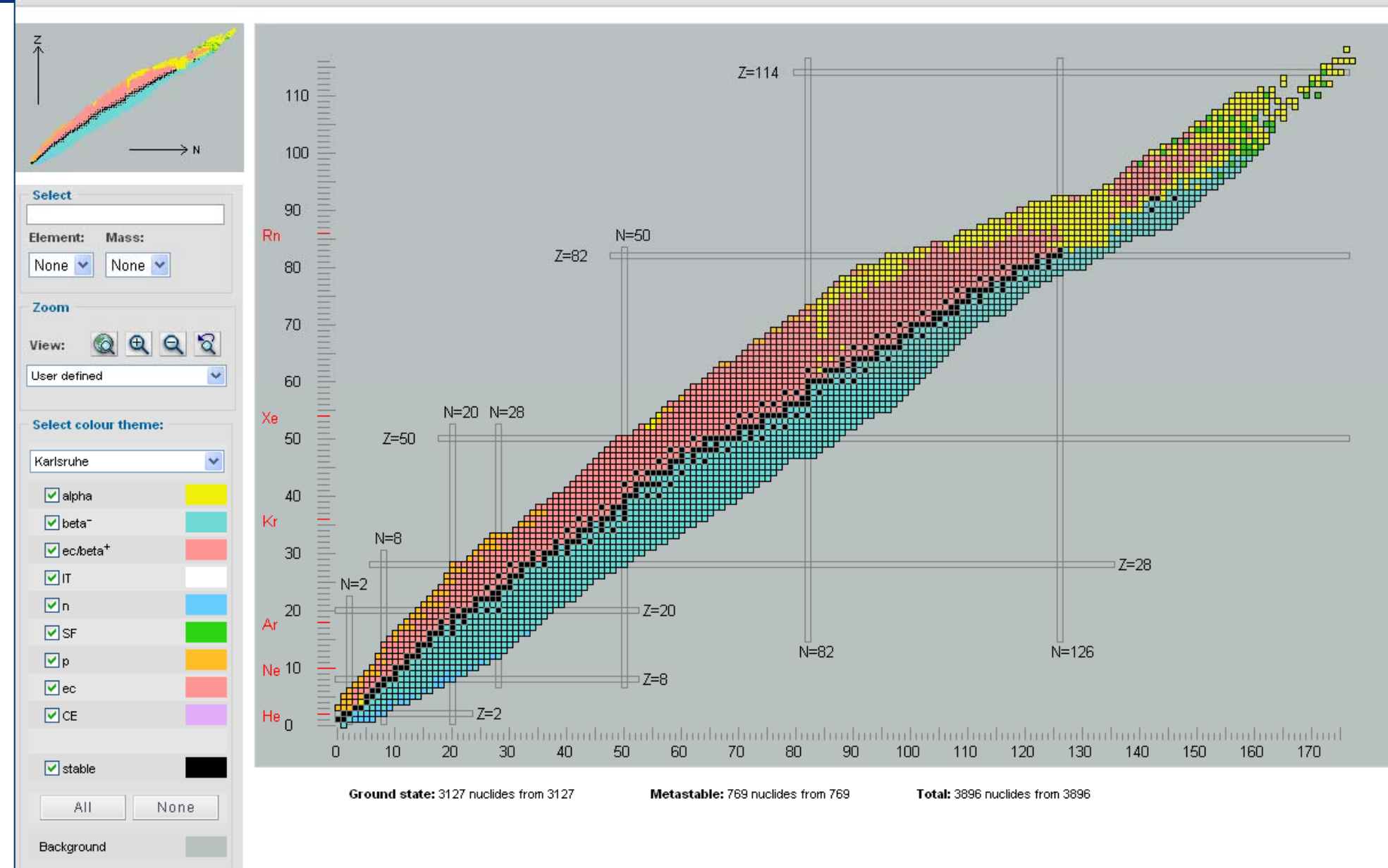

### JRC Karlsruhe **Measurement Exercise "Gamma Spectrometry"** Data centre…

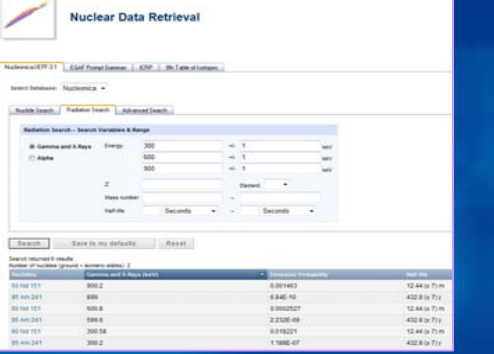

nucleonica Applications My Pref > Nuclide Explorer

 $\frac{1}{2}$  one

**16 My Profile** 

**W. McMadton** 

**Britannia** 

**Free Applicat** 

Coming son

nucleonica<sup>4</sup> [wiki]

**M** Forum

**B. My Contacts** 

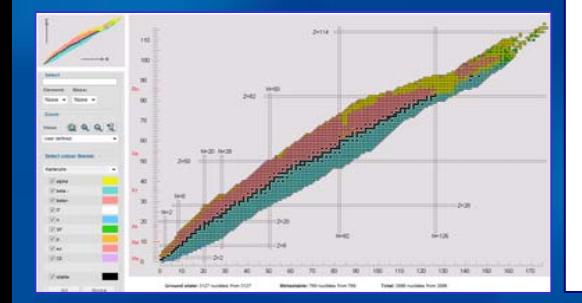

# Nuclear science portal ...

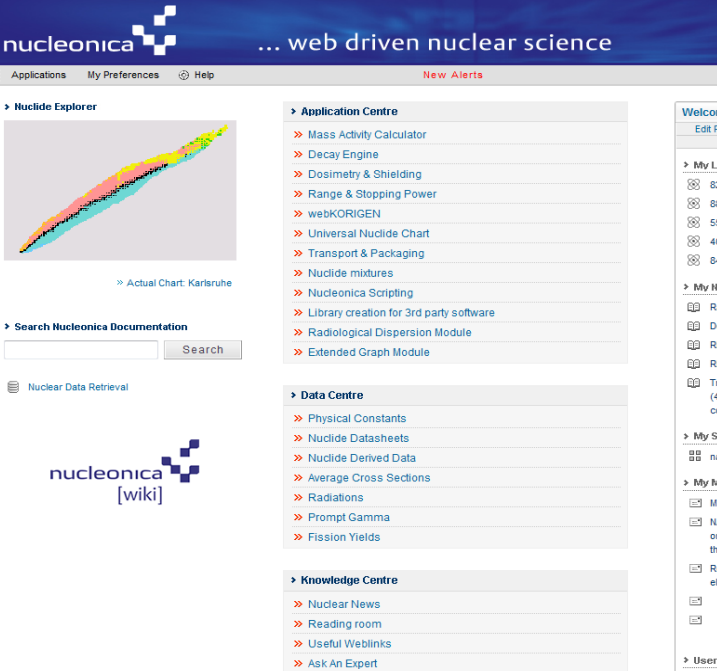

### me, Joe Preferences Administratio MyCommunity Portal ast Nuclides 32 Pb210 8 Ra226 5 Cs137 40 ZrQ5 **R4 Pn210 Nuclide Mixtures** (1) a 226 + daughters (1) at 1y **Jecay Engine Result** Rb-81 + daughters (190 MBg) Rb81(1g)+Kr81m Fransuranics in 1 ton Spent Fuel 4.2% enriched, 50GWd/t, 6 years .<br>:ooling) Sources iatu Messages **Jaintenance Work IAMLS-9 International Conference** on Nuclear Analytical Methods in e Life Sciences lequest for photos of non-stable alements<br>Sements

View

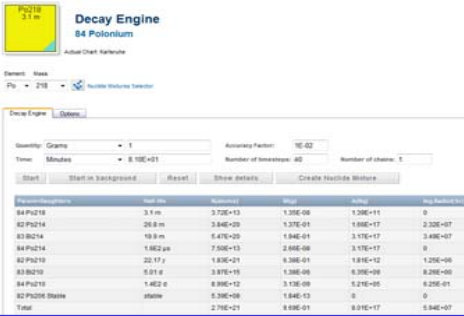

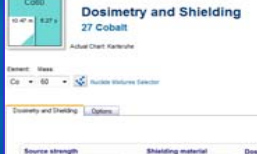

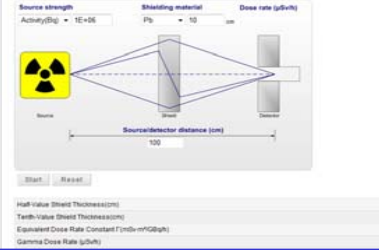

# Knowledge centre… Networking centre…

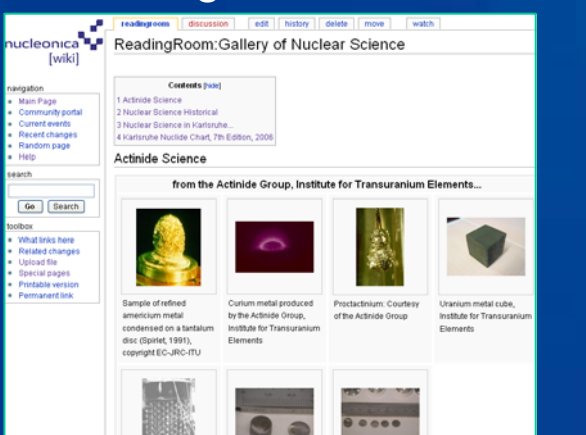

ucleanses Networking Open Call for JRC Trainerships The first span call for JRC-Traineeships has been published on our vehicle. The deadline for applications is 6 December 2007 (midnight).<br>In particular ve have a positions is 6 December 2007 (midnight).<br>In particular ve hav (SUS talks tough over fran, warns China The US has pledged to step up to drive for new UN candidate an interest of the transfer and warred Oliva against blocking diplomatic efforts in half the histoic republic's nuclear antidions. **B** Conference Cale **30 Organizes Module** Source:<br>seren asar expressively Languages DV Dates 2007-11 **Hoorade Application** Situati and South Korea to bench regular cross-border train 20 nuclear science The train pervice, leated to treight, will launch next month for the first line in more than half a century. Source: HT Language: EN Date: 2007-11-15707-31-0100 <sup>36</sup> Coen call for JRC Traineeships P Review of Nucleonica in NVS niews<br>2007/3 (2015 talks tough on Itari, warns C VASHINGTON (APP) - The United States accused line Thursday of fathers and Caroline and States and States and David States and David States and David States Proceedings of the 9th Nucleonical<br>Training Course now available Searce: et-ergish Language: EN Date: 2007-11-16107-10-0100

CSMEA gives clean chit to lean on Il plan Vieb posted at: 11/16/2007 0.12.22 Source ... AP Vienna • A report from the UN nuclear weatchdog agency yesterday found han to be generally truthful about lary respects of its nuclear limited at a counterful large large i

Source: thepennologite Language: Di Date: 2007-11

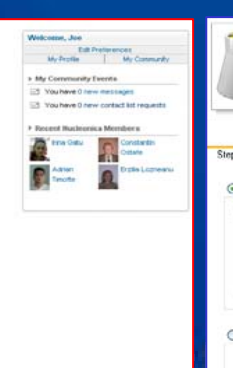

Alerts

### webKORIGEN

Step 1: Colculation Mode | Step 2: Reactor / Operation | Step 3: Input Summary and Run | Step 4: Display Result Reactor irradiation Offered **O** Power OFlux Reactor innatiation and decay O Reactor irradiation, cooling, reprocessing and decay of waste

4.906-00  $3.376 - 0.1$ 1,686.40

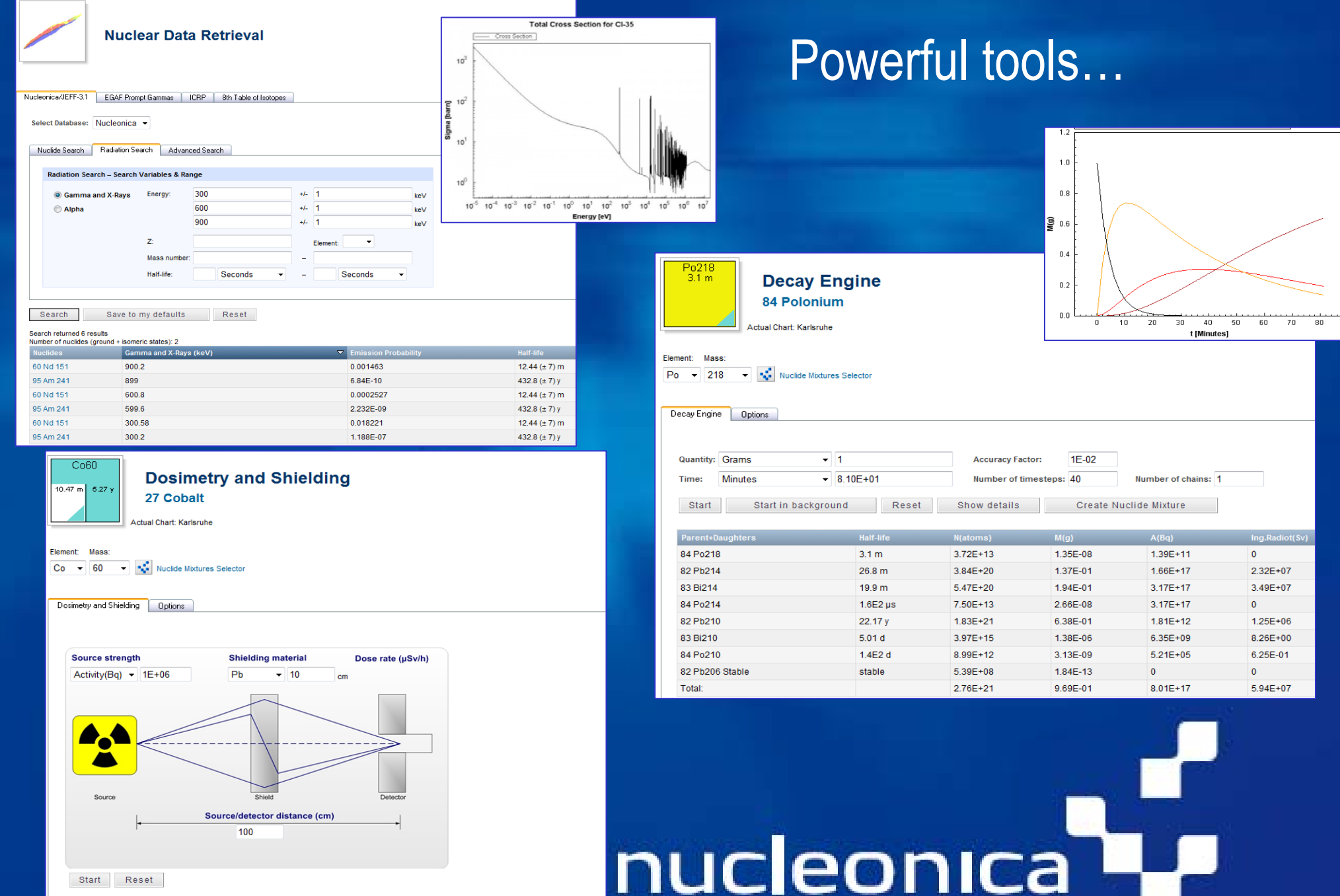

Half-Value Shield Thickness(cm) Tenth-Value Shield Thickness(cm)

### October 2007 Karlsruhe

### 9th Nuclear Science Training Course with Nucleonica, 25/26th Oct. 2007, Ostendorfhaus, Karlsruhe

The 9th Nuclear Science training course on Radioactivity, Radionuclides and Radiation with Nucleonica was held at the Ostendorfhaus, Karlsruhe from the 25th to 26th October, 2007. The two-day course provided a general introduction to the recently released Nucleonica: the new science networking and applications portal. Nucleonica is a powerful and versatile web-based software package for the nuclear science community. With examples and exercises, a variety of core and topical issues in nuclear science and technology were presented by experts in their respective fields.

A total of twenty-nine participants, around half of them women, with a diverse range of backgrounds attended the course. There were participants from Azerbaijan, Belgium, Bulgaria, Czech Republic, Poland, Romania and Turkey. In addition there were 10 participants form the Institute for Transuranium Elements. Among them were students, academics and industry professionals from fields such as nuclear medicine, radiation protection, environmental radioactivity and reactor physics.

### Final Agenda 25th Oct. 2007

How to get from the hotel to the conference training centre

Links to the presentations and exercises:

Networking with Nucleonica (J. Magill) Exercises

Nuclear Data (J. Galy) Exercises

Nuclide Charts (C. Normand) Exercises

Decay Engine (A. Berlizov) Exercises

Dosimetry & Shielding (J. Galy) Exercises

Nuclear Forensics & Illicit Trafficking (K. Mayer) Exercises

Overview of the Institute for Transuranium Elements (F. Wastin)

Advanced Nucleonica Features (J. Magil

**Training Course Feedback QM Questionnaire** Course Certificate **List of Participants** Gallery

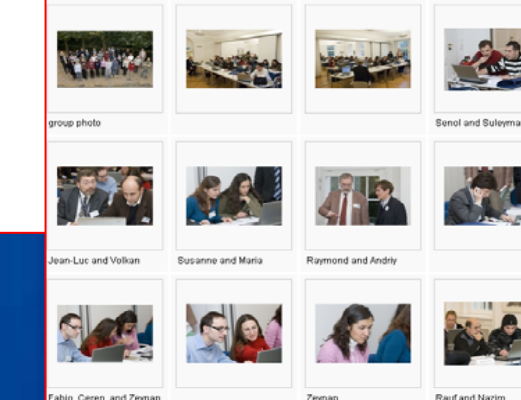

9th Nucleonica Training Course.

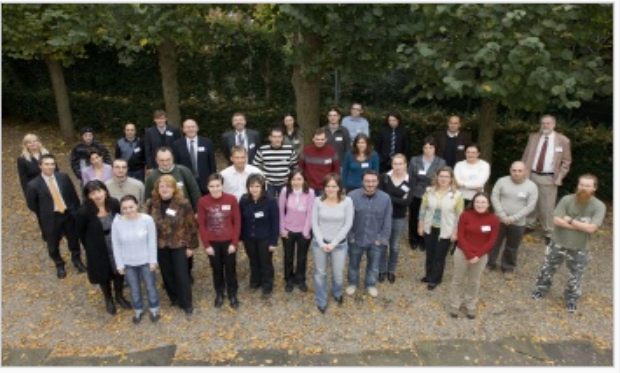

Group Photo Oct. 2007. Ostendorfhaus Karlsruhe

# nucleonica

ᇊ

### JRC Karlsruhe **Measurement Exercise "Gamma Spectrometry"** Highlight: **ITU, Karlsruhe , 10th Feb. 2009** ... web driven nuclear science nucleonica<sup>1</sup> Applications My Preferences Print ⊕ Help webKORIGEN**webKORIGEN webKORIGEN** Step 1: Calculation Mode Step 2: Reactor / Operation Step 3: Input Summary and Run Step 4: Displ Reactor irradiation ODecay Step 1: Calculation Mode | Step 2: Reactor / Operation | Step 3: Input Summary and Run | Step 4: Display Result Power Display Results at 6 y for most important nuclides **O** Flux Display quantity: Activity (Bq)  $\checkmark$ **Top Nuclides** Results  $\overline{\phantom{0}}$ **Top Element** Cs137 1.095E+17 Cesium Ba137m 1.036E+17 Plutonium Pu241  $9.937E+16$ **Barium Y90** 7.129E+16 Yttrium Reactor irradiation and decay Reactor irradiation, cooling, reprocessing and decay Sr90 7.127E+16 Strontium Cs134 3.065E+16 Promethium Pm147  $2.917E+16$ Europium Eu154  $9.611E+15$ Ruthenium Rh106 9449F+15 **Rhodium** Ru106 9.449E+15 Krypton 7.199E+15 Kr85 Curium  $cm<sub>244</sub>$ 6.205E+15 Praseodymium Pu238  $5.291E+15$ Cerium Ce144 3.983E+15 Antimony Pr144 3.983E+15 Americium

Sb125

Eu155

Am241

Pu240

Te125m

**Neutron and gamma rates** 

Neutron rate: 2.491E+10 n/s

3.669E+15

2.477E+15

1.259E+15

8.950E+14

4.933E+14

Gamma rate from Actinides: 6.427E+13 MeV/s

Tellurium

Neptunium

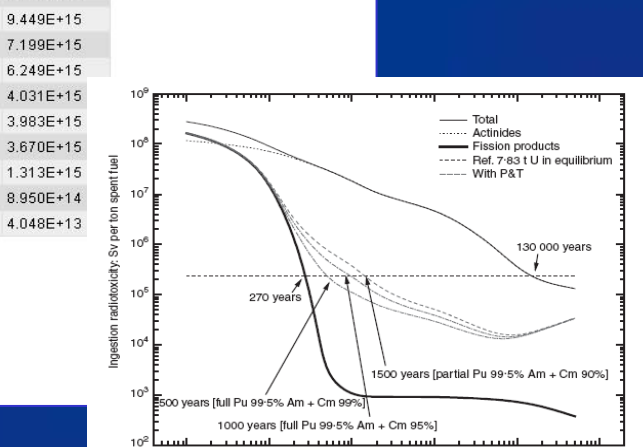

Results

 $1.401E+17$ 

 $1.054E+17$ 

1.036E+17

7.129E+16

7.127E+16

2917F+16

1.209E+16

 $9.449E+15$ 

.<br>Fotolo

Total

Actinides:

Fission Prod.

Results

1.130E+17

4.670E+17

 $5.800E+17$ 

# JRC Karlsruhe **Measurement Exercise "Gamma Spectrometry"** RDD module development within Nucleonica.

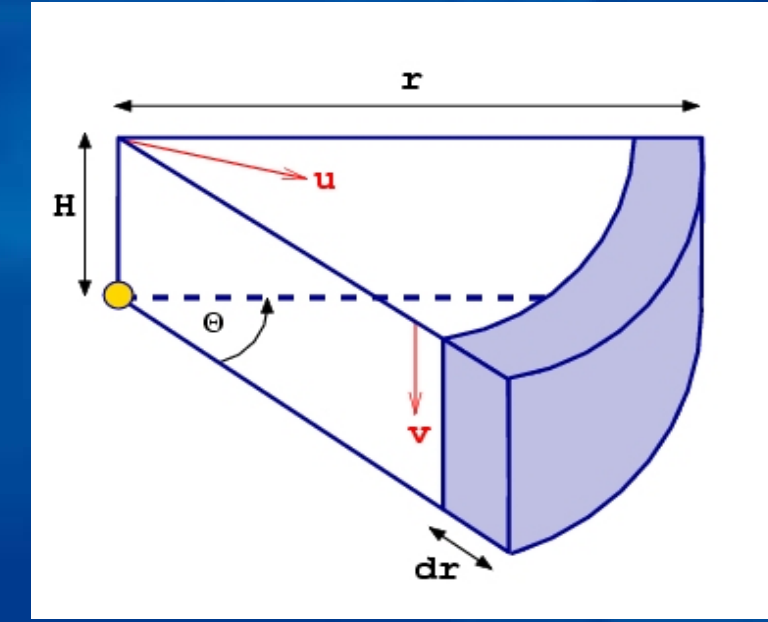

Modelling Activities: Radiological consequences of an RDE involving radioactive and nuclear materials with the Wedge model.

# nucleonic

# ... web driven nuclear science

Applications My Preferences Print ⊙ Help

# **Radiological Dispersion Module**

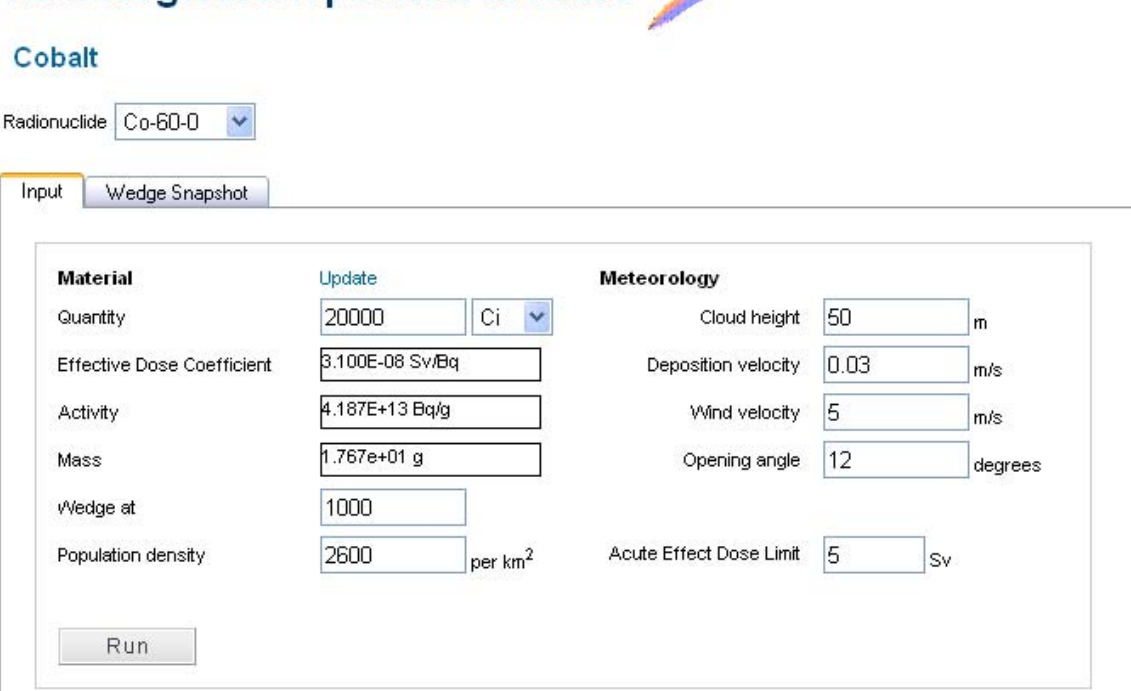

Summary

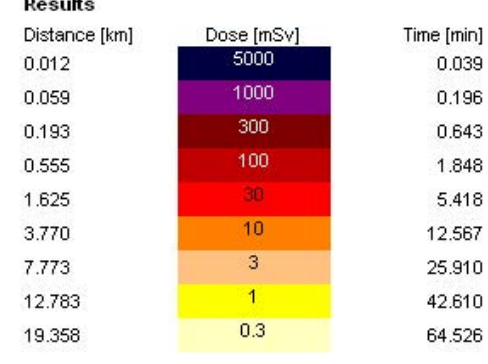

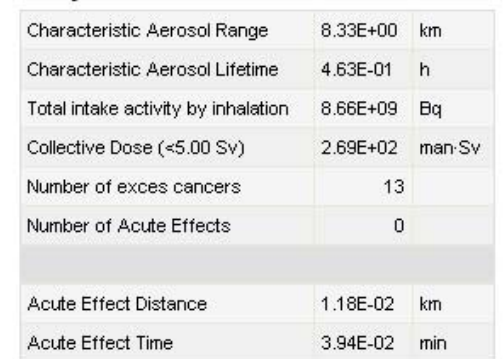

JRC Karlsruhe **Measurement Exercise "Gamma Spectrometry" ITU, Modelling Activities: Radiological consequences of an RDE involving** radioactive and nuclear materials.

Comparison of simple analytical models (WEDGE) and complex codes (LASAIR)

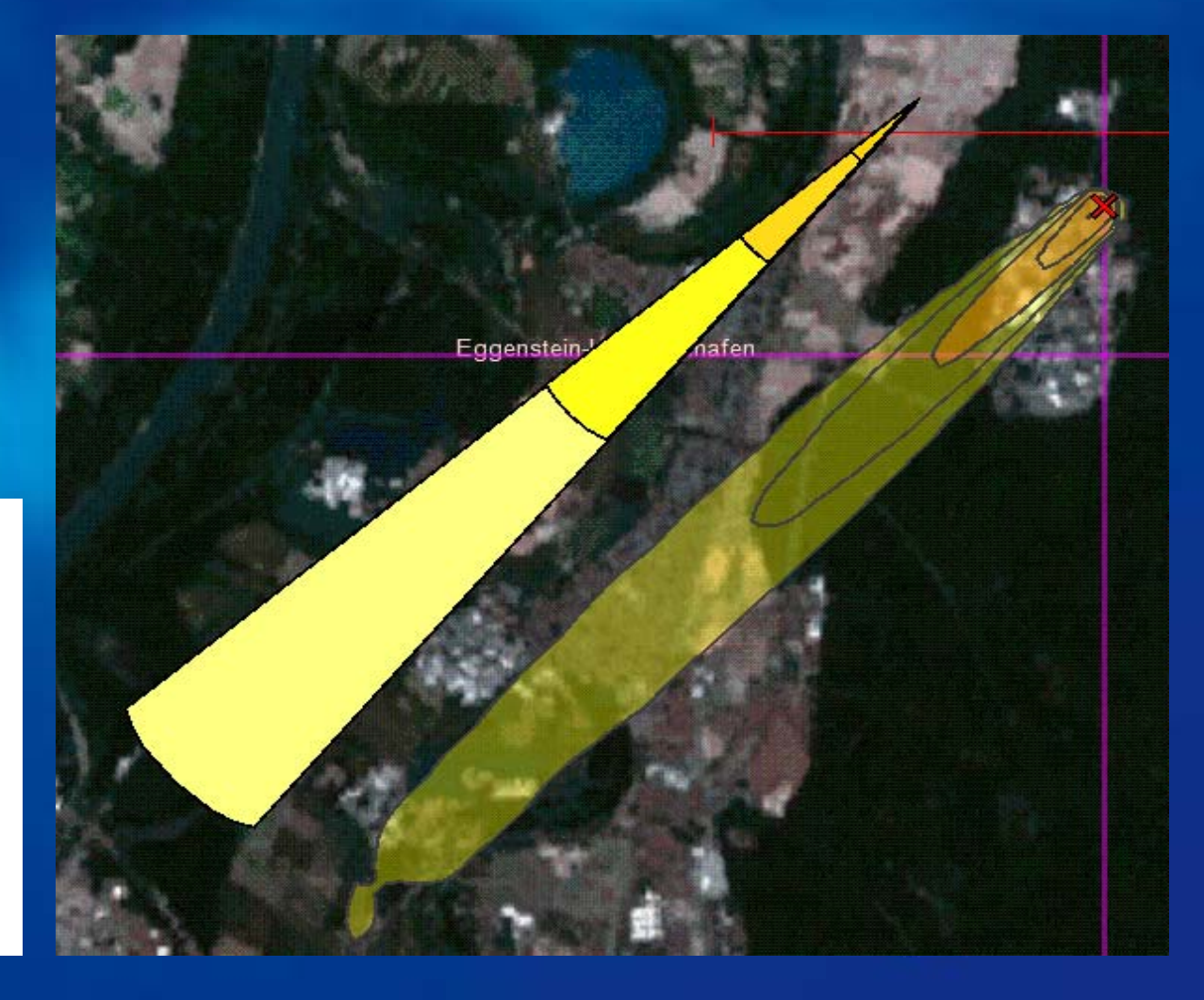

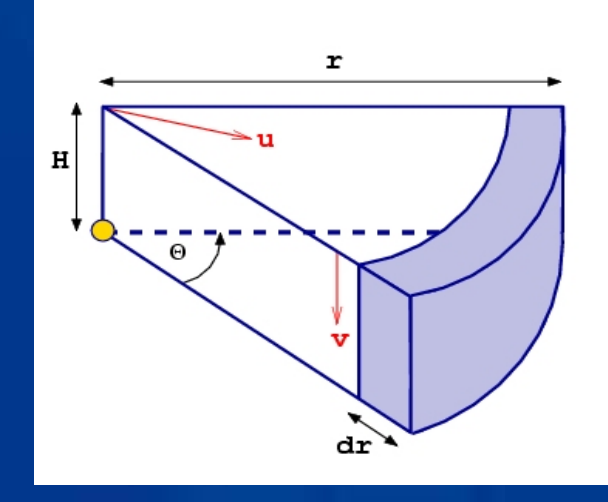

facilities which have restrictions on the use of radioactive substances, or when sources of special interest are not available. **Gamma Spectrum Generator**… can be used to simulate the gamma spectrum of radioactive substances with a variety of detectors (e.g. NaI, HPGe). The simulator presents an efficient visual teaching aid that is especially useful in training

of interests for…

- nuclear and radio-chemists,
- health physicists,
- nuclear facility operators,
- radiation protection staff,
- safeguards inspectors,
- border police,
- customs and law-enforcement officers.

Needs for **Education & Training** in these areas are high and, obviously, they will be increasing in the future as new challenges arise, such as

- strengthening international safeguards and security,
- nuclear terrorism prevention

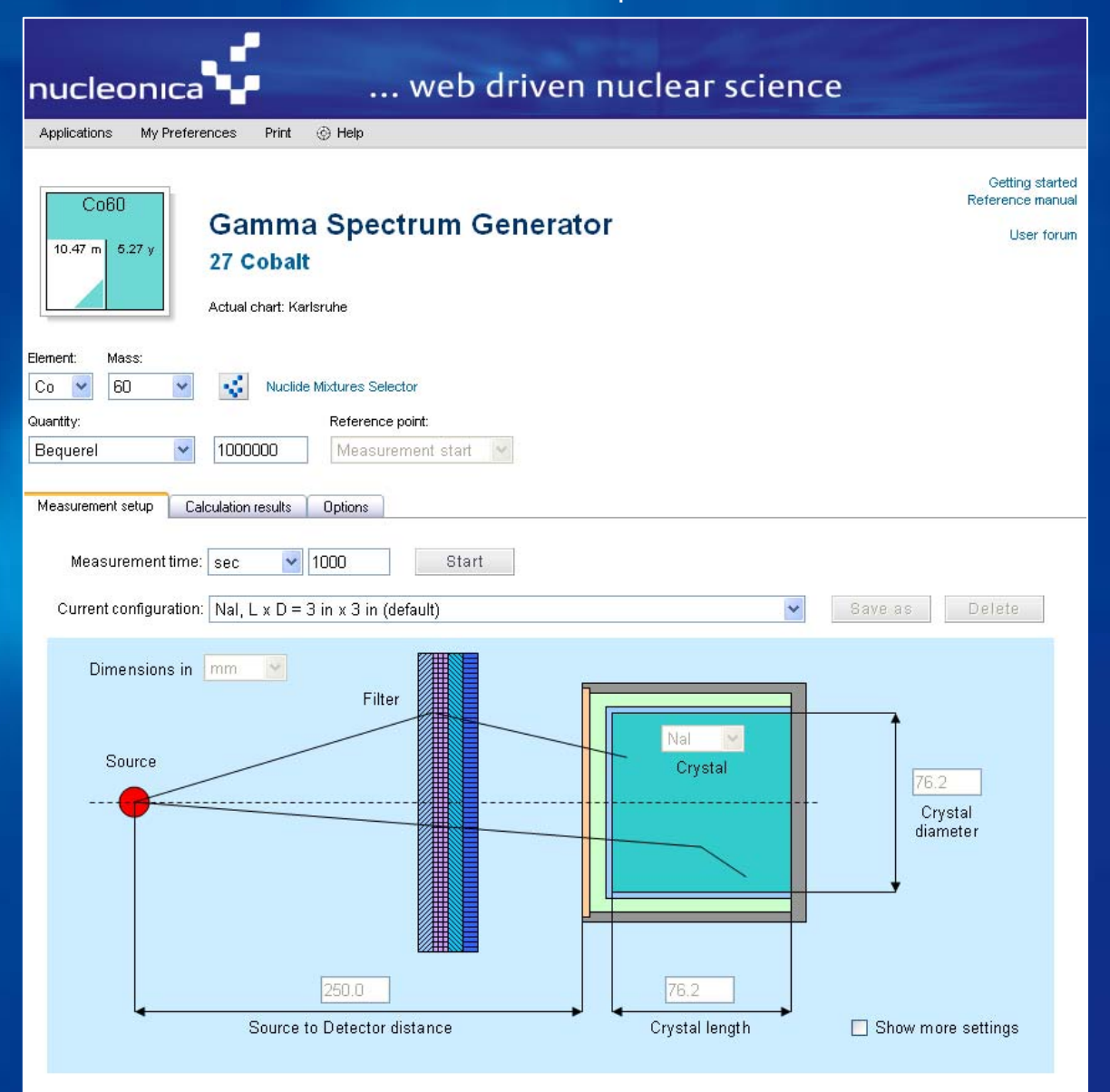

JRC Karlsruhe **Measurement Exercise "Gamma Spectrometry"** calculation simulates the spectrum for a 10 MBq <sup>60</sup>Co γ-source located at 25 cm distance from unshielded 3" x 3" NaI detector. A typical result of the calculation is shown…

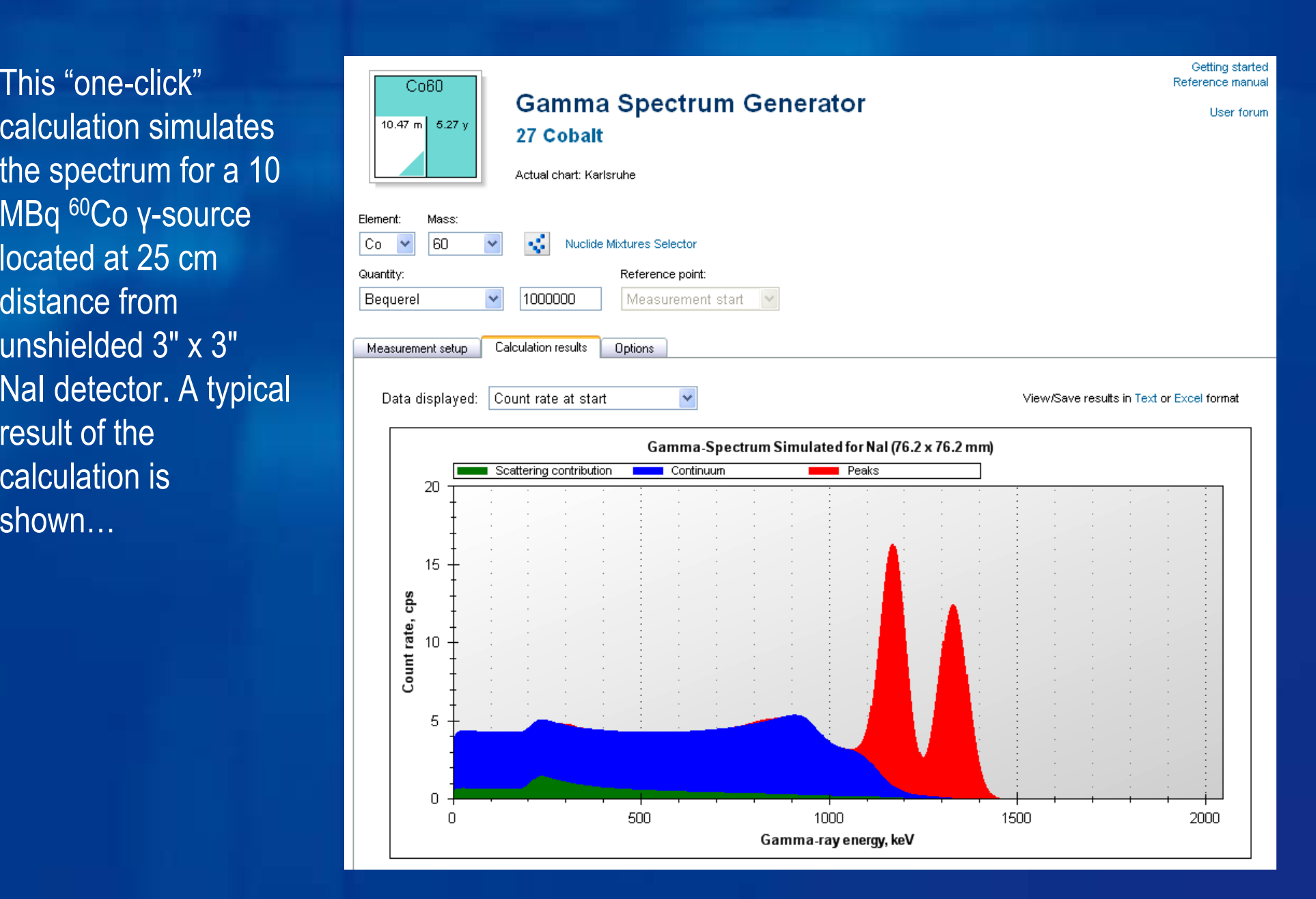

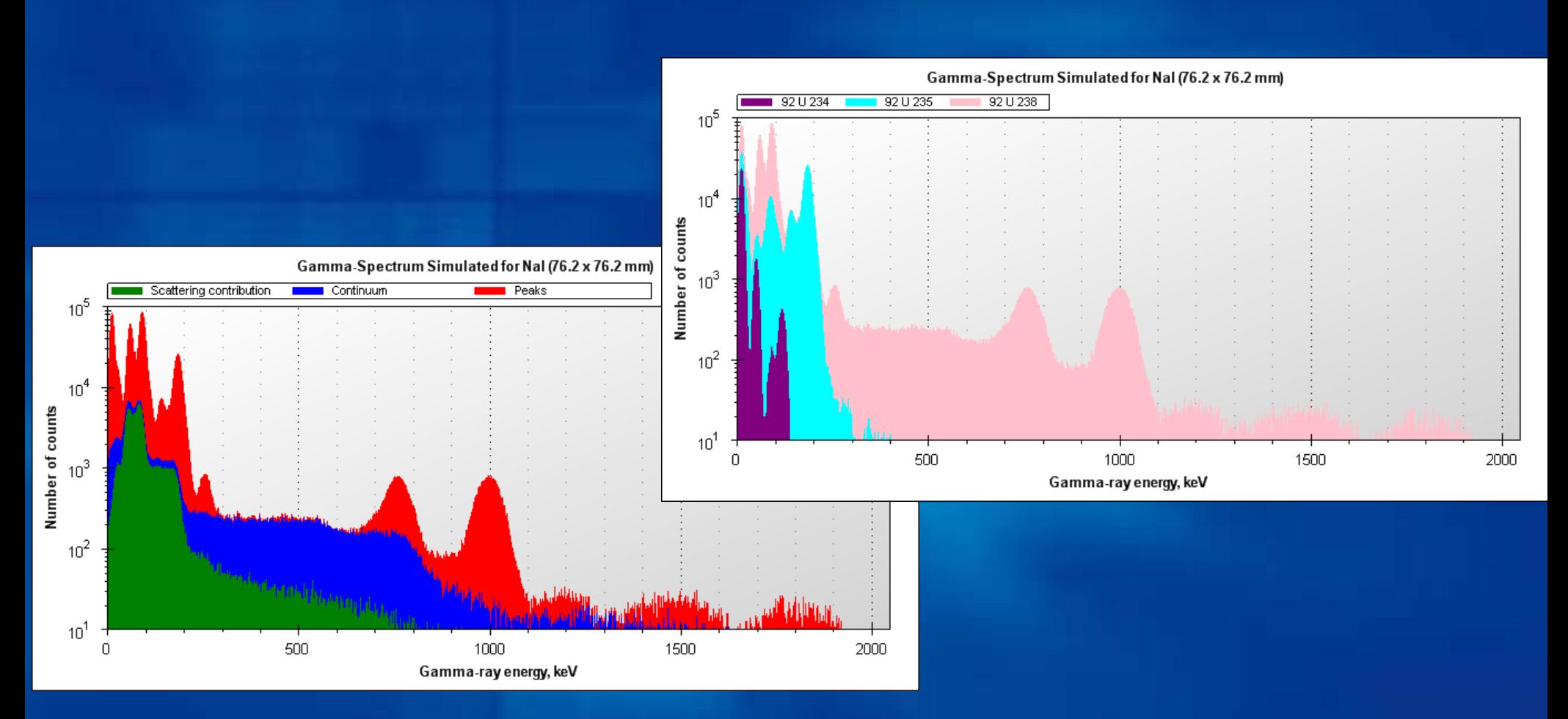

The *γ*-spectrum modelled for a 10-year-aged natural U sample and 3"×3" NaI detector. The two diagrams show different presentations of the same spectrum. The top diagram shows the separate contributions form the parent and daughters of U-234, U-235, U-238. The bottom diagram shows the contributions from the peak and continuum components of the spectrum.

nucleonica

### JRC Karlsruhe **Measurement Exercise "Gamma Spectrometry" ITU, Karlsruhe , 10th Feb. 2009** *easy***MonteCarlo:**

easy to use, fast, accurate dosimetry and shielding calculations for gammas and neutrons using Nucleonica's powerful Monte Carlo engine. Investigate the effects of self-attenuation in the source, buildup effects in the shield etc., on the dose rate and the particle flux distribution at the detector...

Co

NUCLEONICA's*easyMonteCarlo* webpage showing the currently implemented shielding geometry…

### ... web driven nuclear science nucleonica Applications My Preferences ⊕ Help Print Co<sub>60</sub> easyMonteCarlo Dosimetry & Shielding with Neutrons & Gamn 10.47 m  $5.27$ Version: 2008.10.13 16: 27 Cobalt tual chart: Karlsruhe Shield Detector Flemen Mass Mixture selector l 60 k.  $\checkmark$  $\ddot{\phantom{0}}$ Compound Paraffin  $\checkmark$ ◯ Particle flux  $\ddot{\phantom{0}}$ O Dose rate Activity (Ci)  $\checkmark$ Fe **Element** Start Stop Resume Source Options **Input Parameters** Service Output Geometr Results Shield Dimension in cm ⊙ Gamma emitter 50 O Neutron emitte Source Diameter 10 Detector 50 Source to shield 40 Source to Detector 100

# *easyMonteCarlo…*

An example of the easyMonteCarlo calculation results is shown. The figure demonstrates the photon flux energy distribution from the 60Co source with 10 cm  $\times$  50 cm  $\times$  50 cm iron shield. The source-to-shield and source-to-detector distances are 20 cm and 40 cm respectively. The contributions of the direct and scattered photons to the total flux are indicated on the graph by the red and blue columns respectively.

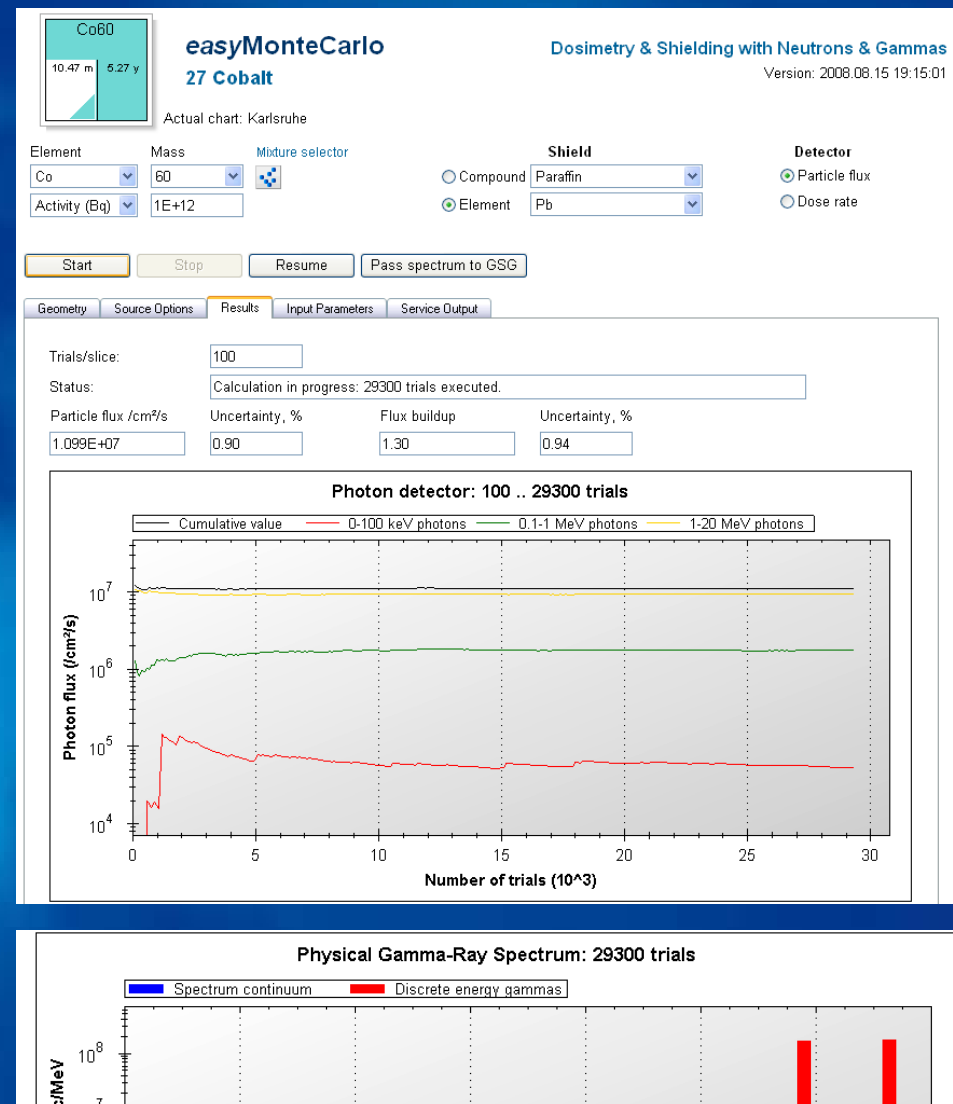

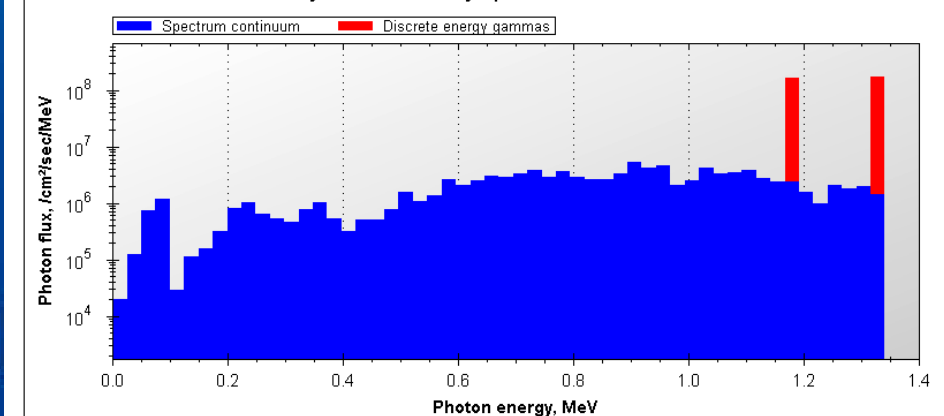

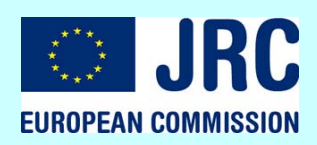

### JRC Karlsruhe **Measurement Exercise "Gamma Spectrometry"**

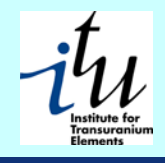

25

**ITU, Karlsruhe , 10th Feb. 2009**

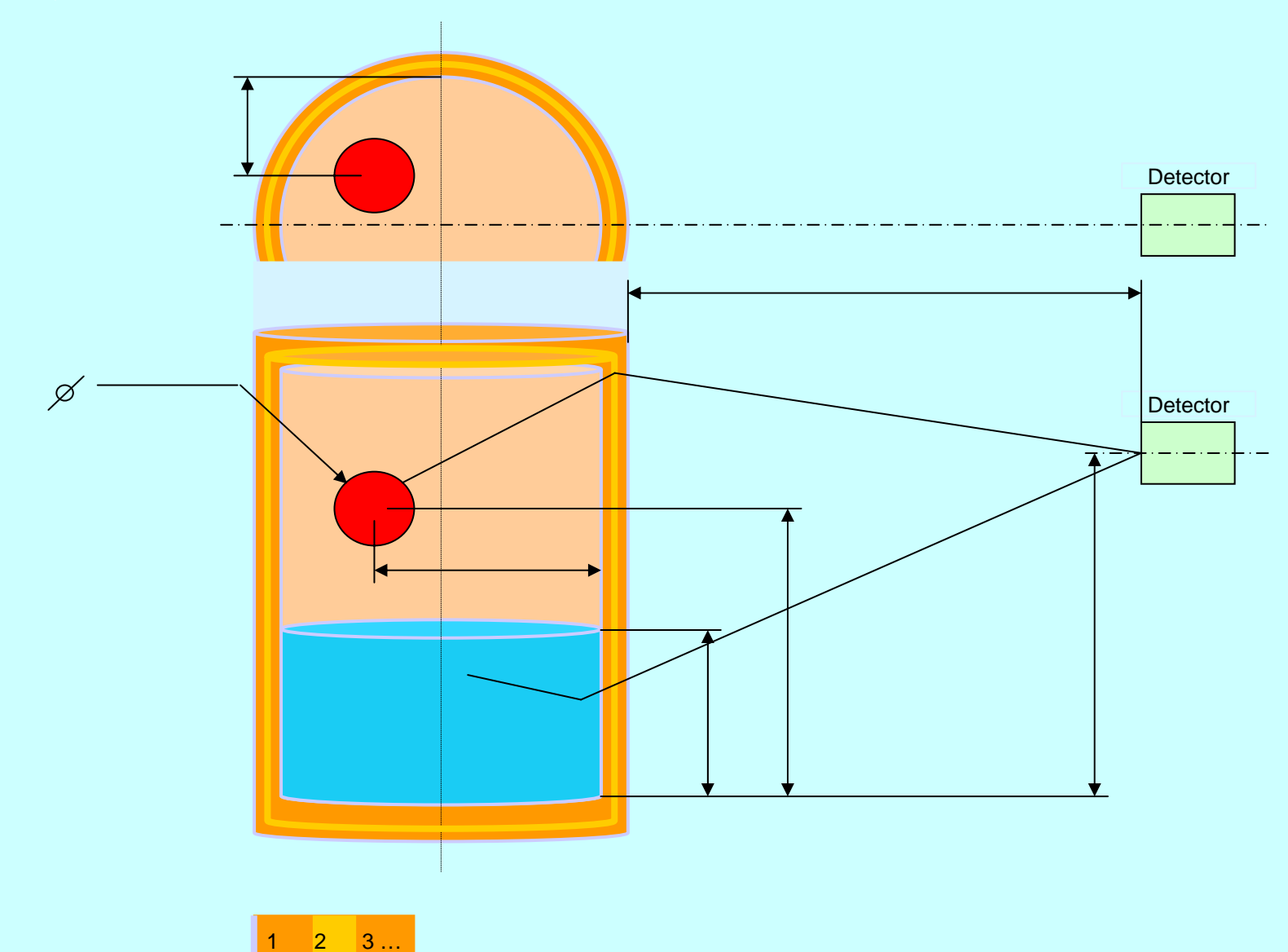

# webGraphics…

The Nucleonica webGraphics Features:

- No need to buy expensive commercial software
- Easy to use
- Delivers publication quality scientific graphs
- Variety of formats available (gif, jpg, emf, eps, png, svg)
- Graphics configuration can be stored for future use
- Available at any time from any location
- Under constant further development

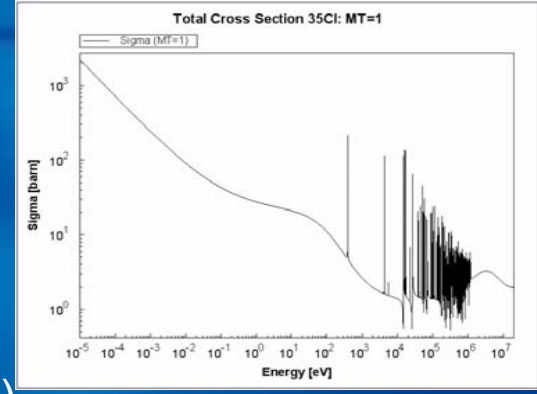

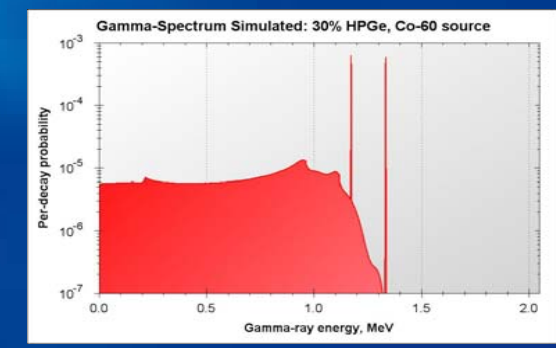

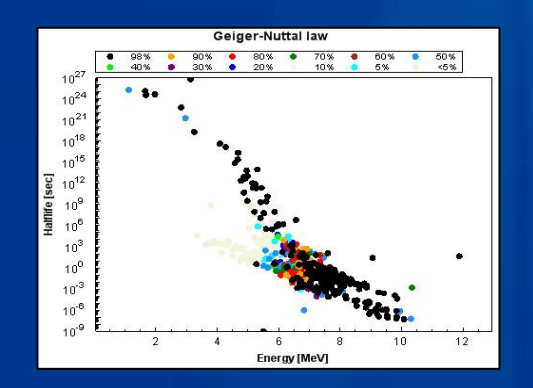

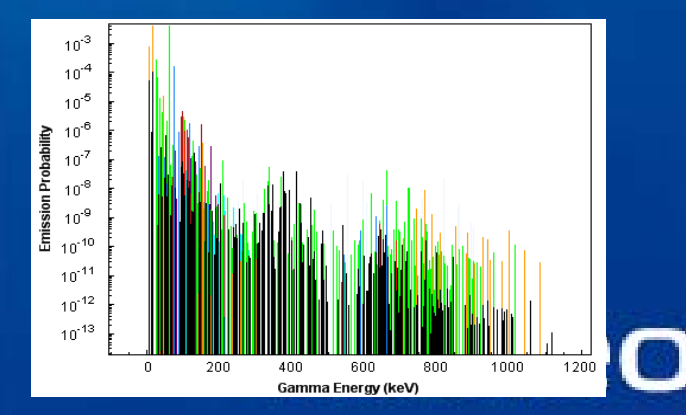

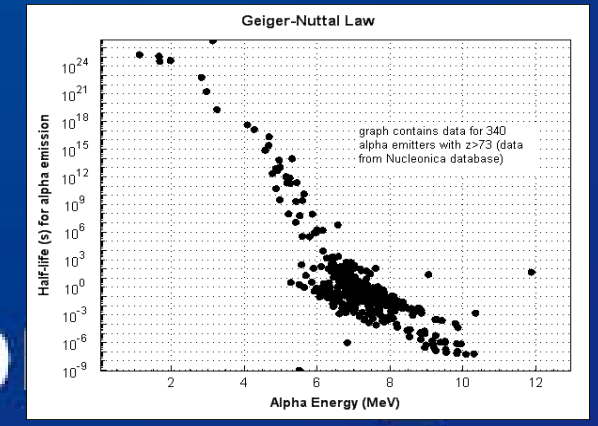

### Janalugianas ... Conclusions: Key Advantages of Nucleonica

- Keep informed with the latest news on nuclear issues
- Use internationally evaluated nuclear data in your work
- Extensive range of nuclear science applications
- Manage all your data in a single browser-based system and keep track of your recent activities
- Prepare a lecture or a training course with Nucleonica materials (graphics. etc.)
- Prepare publication quality scientific graphs
- Stay in contact with your colleagues from previous employment, workshops or conferences

nucleonica

• Meet scientists from your areas of interest and build up an international contact list and represent yourself and your Institute/Organisation in the international science community

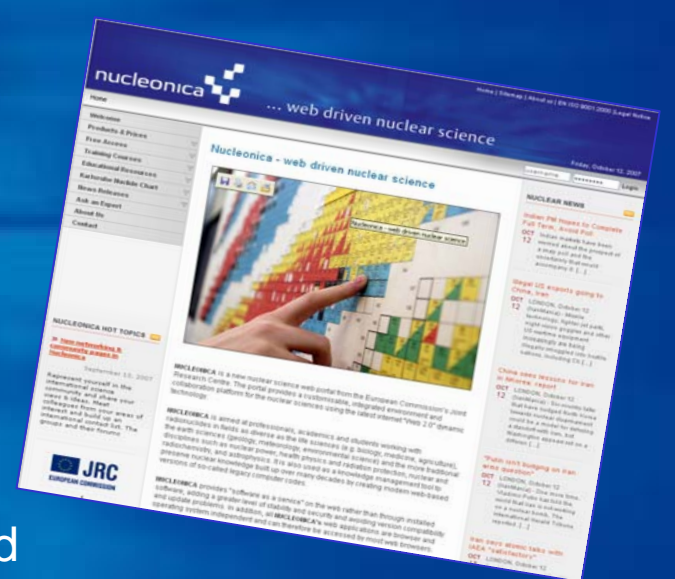

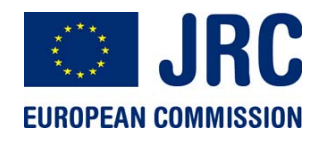

Karlsruhe Nuclide Chart

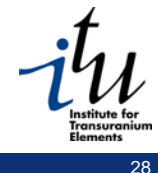

**JRC Karlsruhe Measurement Exercise "Gamma Spectrometr** 

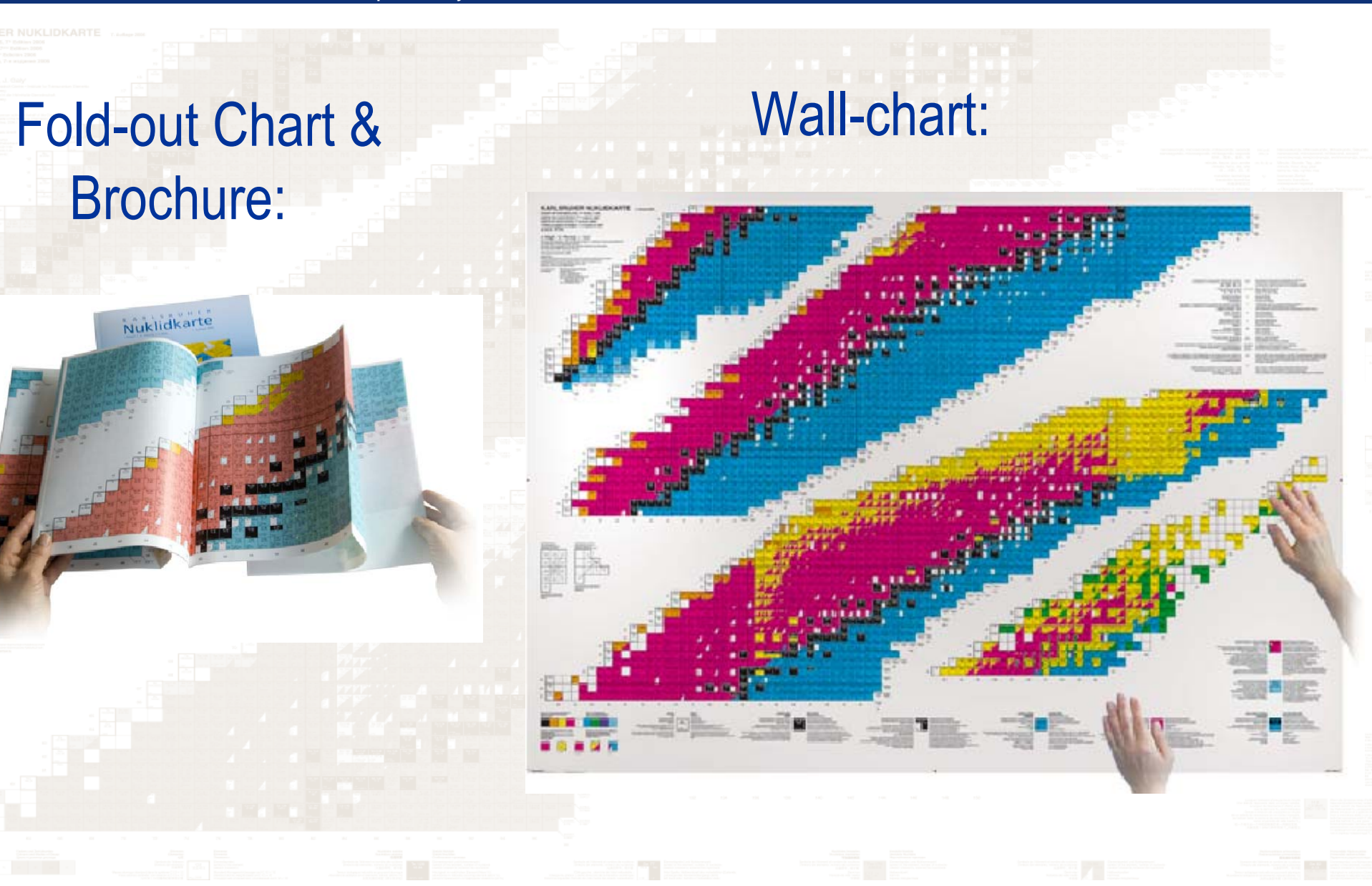

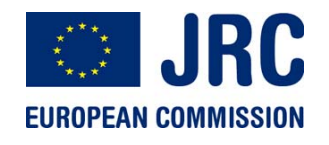

# Karlsruhe Nuclide Chart

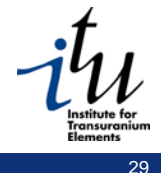

JRC Karlsruhe **Measurement Exercise "Gamma Spectrometry"**

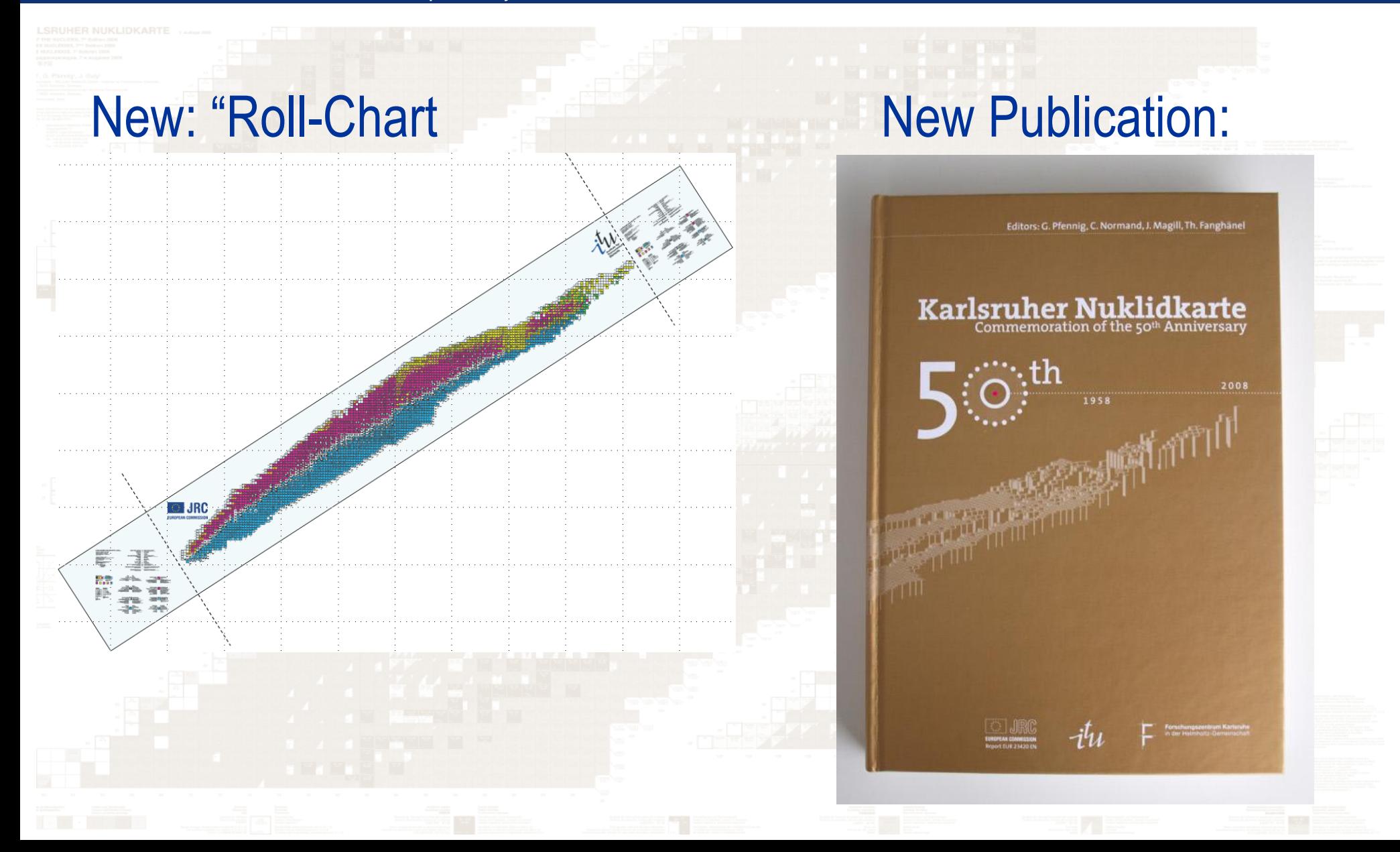

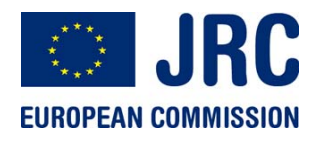

# NUCLEONICA

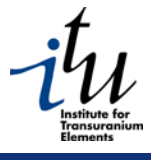

30

JRC Karlsruhe **Measurement Exercise "Gamma Spectrometry"**

Long-term Vision…

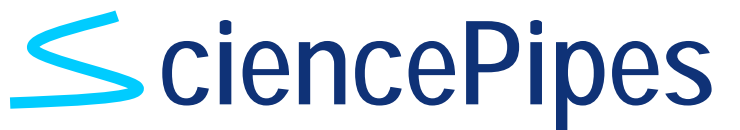

# **A New Approach to Knowledge Management, Education and Training based on Modular Web Services**

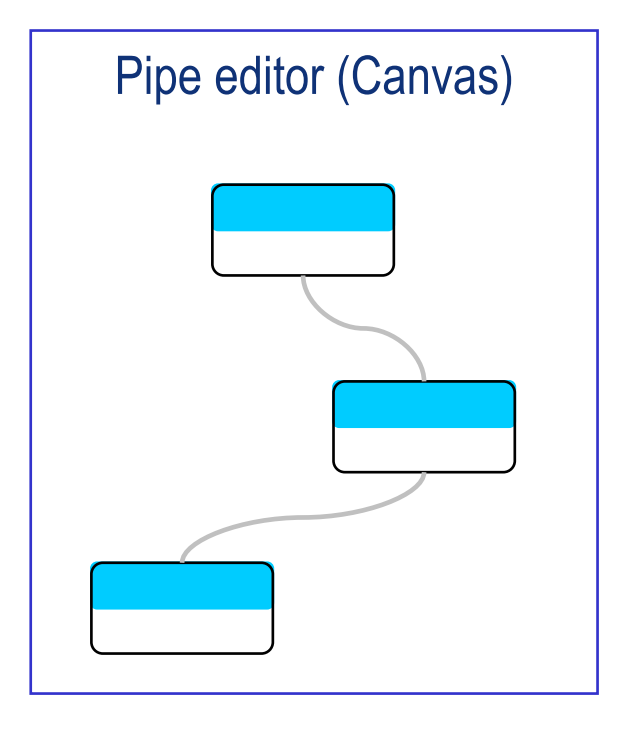

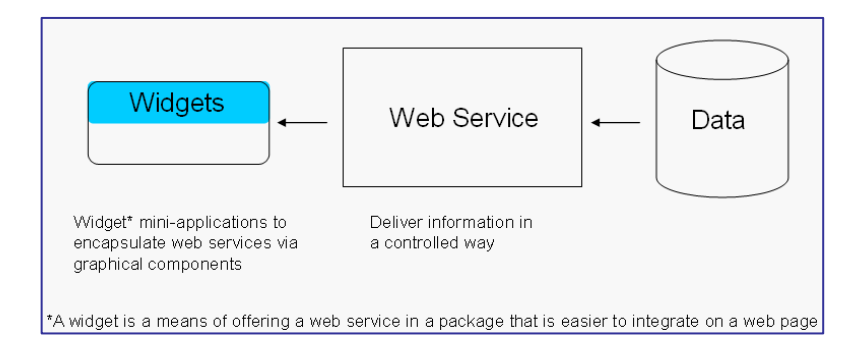

- • can be combined from other web services from any location (+)
- •can only be called up from anywhere anytime (+)
- • combining web services requires no programming knowledge(+)

# JRC Karlsruhe **Measurement Exercise "Gamma Spectrometry"** <code>NUCLEONICA:SNAP Science Networking</code> and Applications Portal

- 1. What is Nucleonica? Underlying philosophy
- 2. Nucleonica web portal [www.nucleonica.net](http://www.nucleonica.net/)
- 3. Social networking aspects
- 4. Nuclear science applications
- 5. Training courses
- 6. Karlsruhe Nuclide Chart
- 7. Future developments: SciencePipes

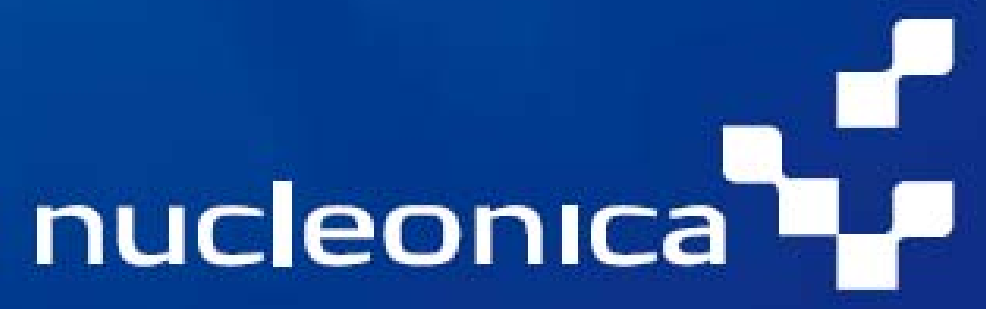

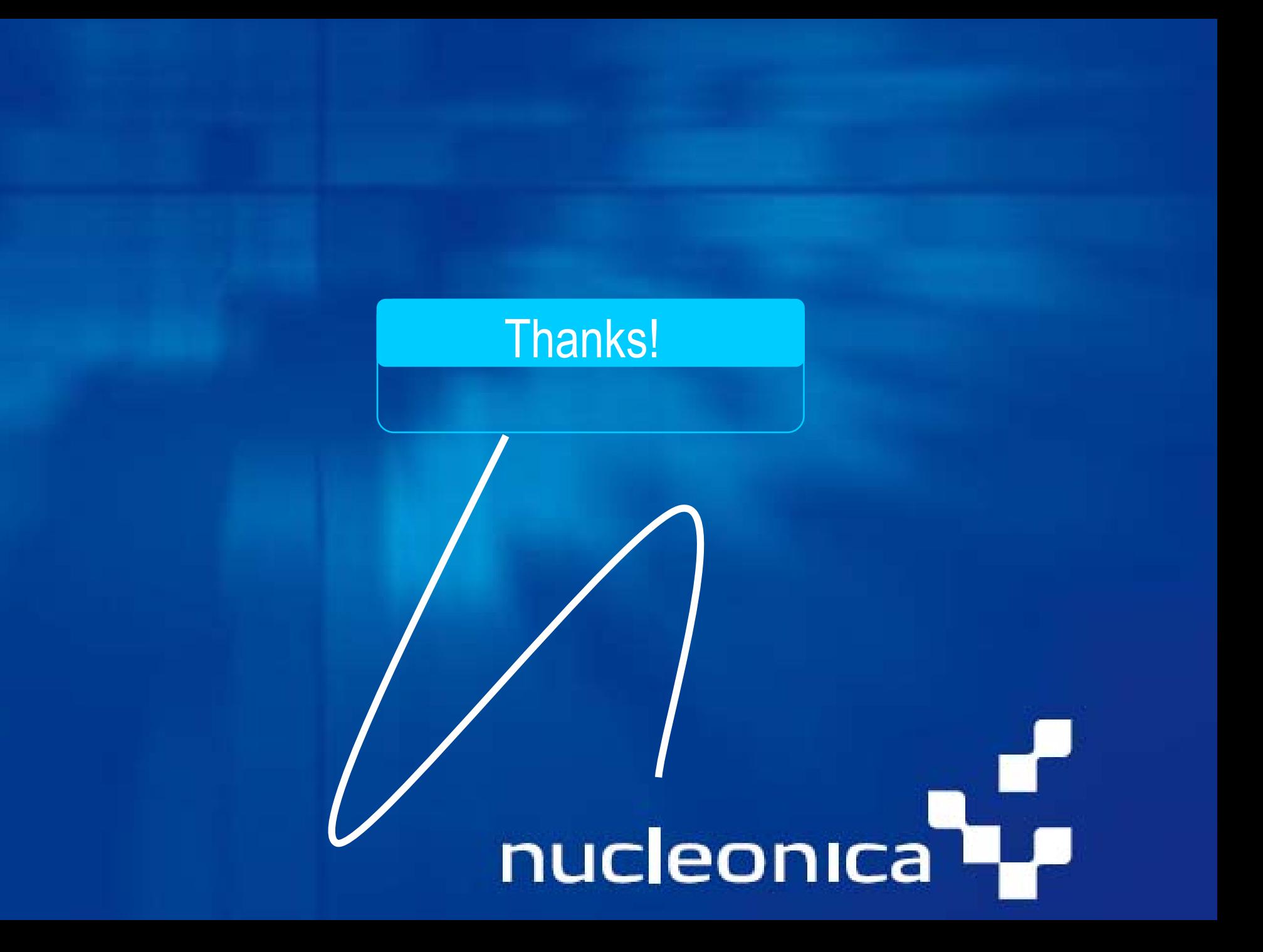

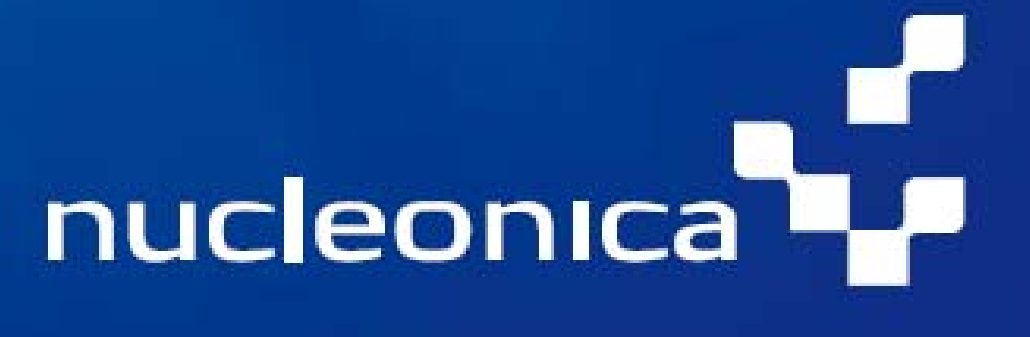